# Designing the Rich Web Experience

Principles and patterns for rich interaction design on the web

Bill Scott Yahoo! Ajax Evangelist [b.scott@yahoo.com](mailto:b.scott@yahoo.com)

### background

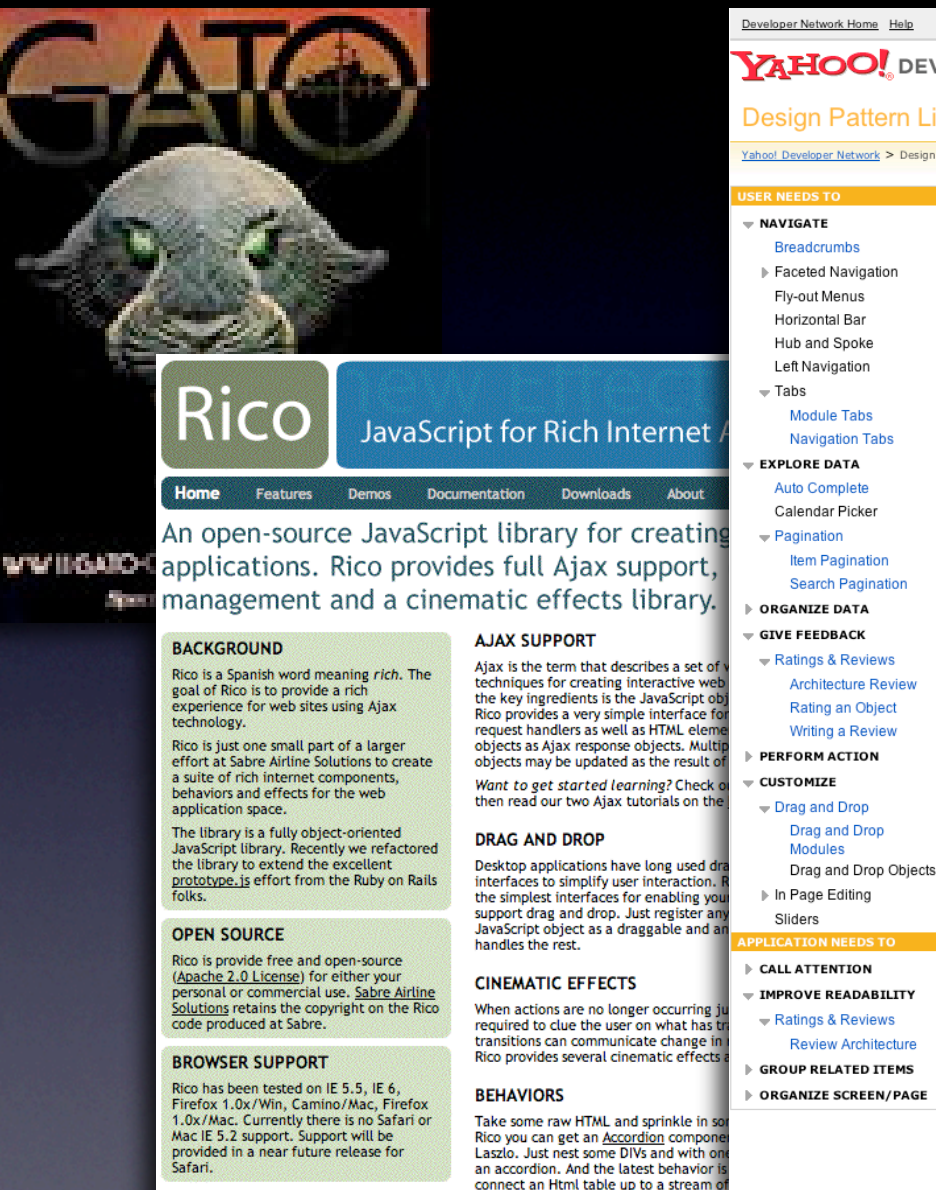

automatically called during table scrolling. The result is now Html tables can hold an unlimited amount of data scrolled into view on the fly as needed! More behaviors are planned!

Developer Network Home Help

Site Search

 $\triangledown$  Ask Yahoo

→ Ask Yahoo<br>Thursday, Febru<br>Meather, <sub>have</sub>

 $\triangledown$  Weather

 $1 - 5$  of 32 First  $|$  < Prev

First | < Prev | Next >

Search

#### **YAHOO!** DEVELOPER NETWORK

#### **Design Pattern Library**

Yahoo! Developer Network > Design Pattern Library

#### Welcome

Welcome to the Yahoo! Design Pattern Library. We are very happy to be sharing our library with the design and development community. This is our first drop of what we hope to be a monthly release cycle for the publication of patterns. In many cases we have bundled the patterns with pointers to related code from the Yahoo! User Interface Code Library. We hope this is a useful resource and look forward to your feedback.

#### What's a Pattern?

A pattern describes an optimal solution to a common problem within a specific contex

#### **Recent Patterns**

三 Senu | Save Drait | ② Travel > Guides > North Ameri To: vul ica > United States > New York Yusef Jones <yusef@s Cc: lew York City > Things to do Yusef Smith <vusefs@ Auto-Complete The user needs to enter an

item into a text box which

could ambiguous or hard to

remember and therefore has

the potential to be mis-typed.

AP Reuters | AFP | USATOD

- Cargo Ship Blocks Sue

· International Observers

- Dall Chause Divide Am

The user needs to navigate

**Results Page:** 

 $1 \t2 \t3 \t4$  Mext

The user needs to view a set

of search results ranked by

relevance that is too large to

easily display within a single

See Rico in Action!

panes of content without

refreshing the page.

**Search Pagination** 

page

through one or more stacked

**Module Tabs** 

**Breadcrumbs Drag and Drop Modules** User needs to navigate The user needs needs potentially large quantities of re-arrange the layout of information efficiently. modules on a web page without becoming lost. directly with the mouse.

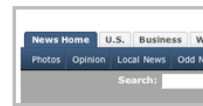

**Object Pagination Navigation Tabs** The user needs to navigate The user needs to viev through a site to locate items from a potentially content and features and set of sorted data that have clear indication of their not be easy to display current location in the site. a single page.

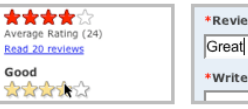

Rating an Object **Writing a Review** A user wants to quickly User wants to share he leave their opinion on an opinion with others abou object, with minimal object (place, person, t interruption to any other task in greater detail than a flow they are involved in. simple rating.

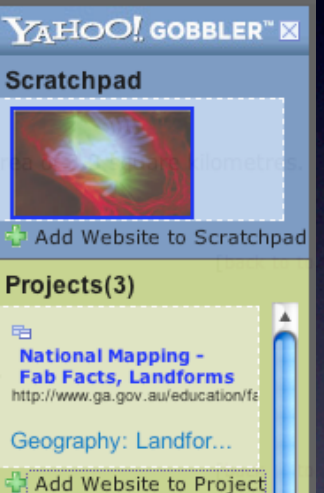

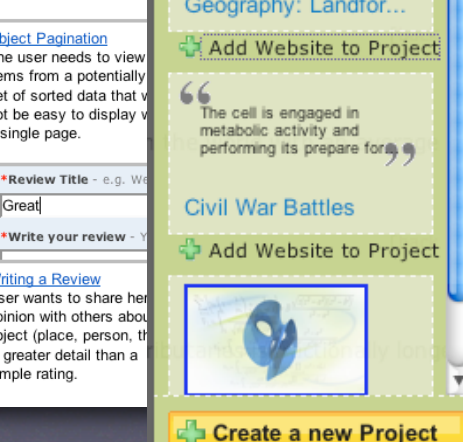

## developer.yahoo.com/ypatterns

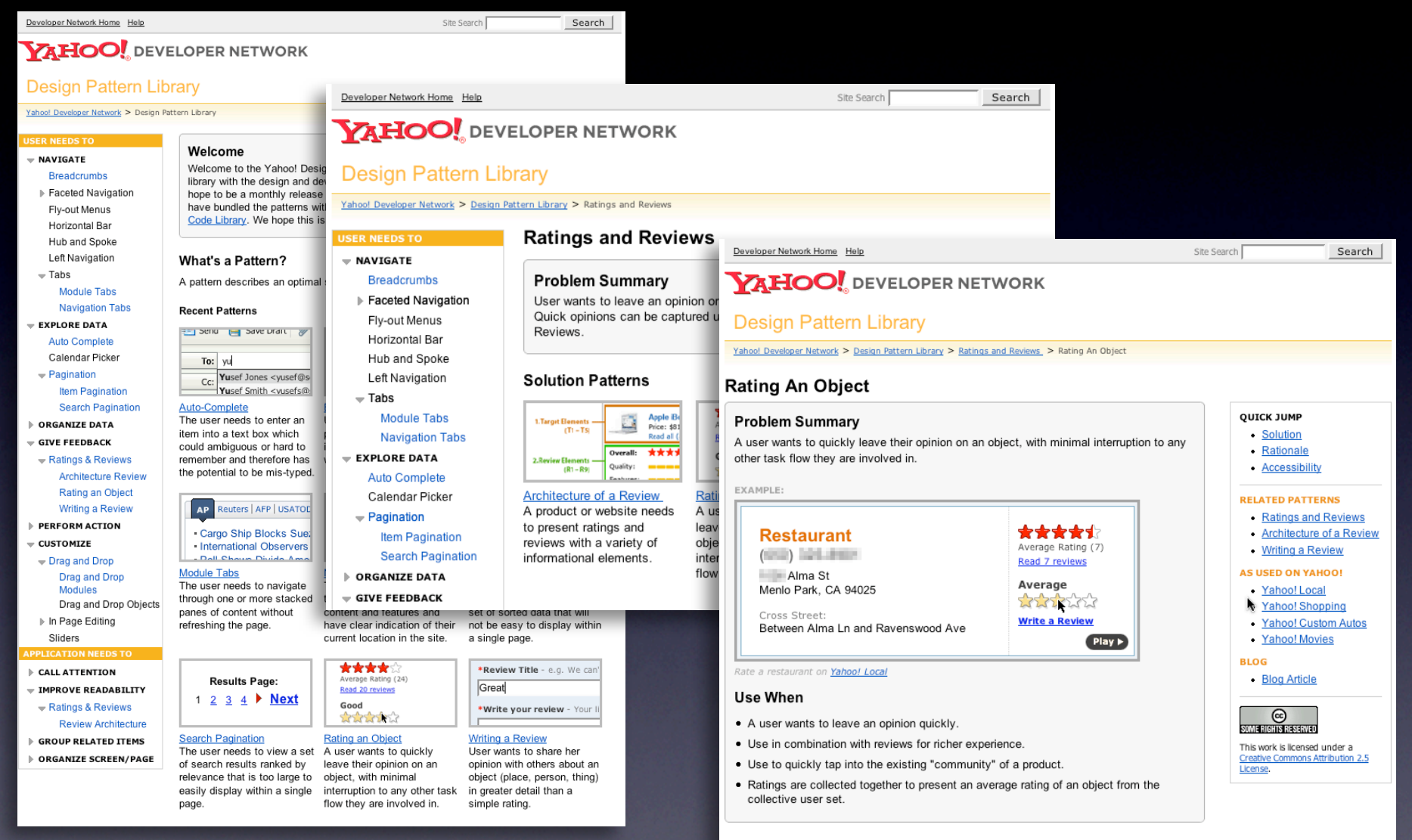

- Solution
- . Show clickable items (most often used are stars) that light up on rollover to infer clickability

# surfacing vocabulary

### rich patterns

Drag and Drop. Drag and Drop Modules. In Page Editing. In Page Custom Editing. Direct State Editing. Grid Cell Editing. Inline Custom Editing. Inline Tag Editing. Popup Custom Editing. Slide-out Custom Editing. Inline Text Editing. Persistent Portals. Inline Reordering. Indication. Busy Indication. Cursor Busy. In Context Busy. In Context Progress. Inline Status. Auto Complete. Balloon Error Tip. Deferred Content Loading. Dynamic Goal. Narrowing Choices. Refining Search. Live Search. Dynamic Filter. Invitation. Cursor Invitation. Drop Invitation. Tool Tip Invitation. Hover Invitation. Detail Zoom. Opacity Focus. Configurable Module - Faceplate. Configurable Module - Flip It. Configurable Module - Inline Configure. Configurable Module - Slide Out Drawer. Slide Out. Flip. Opacity Fade. Endless Scrolling. Expandable Paging Boundary. Fresh Content. Hover Detail. In Place Drill Down. Inline Assistant. Inline Validation. Validate Then Suggest. On Demand Refresh. Periodic Refresh. Resizable Modules. Scrolling Modules. Auto Save. In Context Tools. Remembered Collection. Remembered Preferences. Auto Form Fill. Rating an Object. Transition. Brighten Transition. Cross Fade Transition. Dim Transition. Expand Transition. Fade In Transition. Fade Out Transition. Flip Transition. Move Transition. Self-Healing Transition. Collapse Transition. Slide Transition. Rich Internet Object. Available. Selected.

## classic model. rich model.

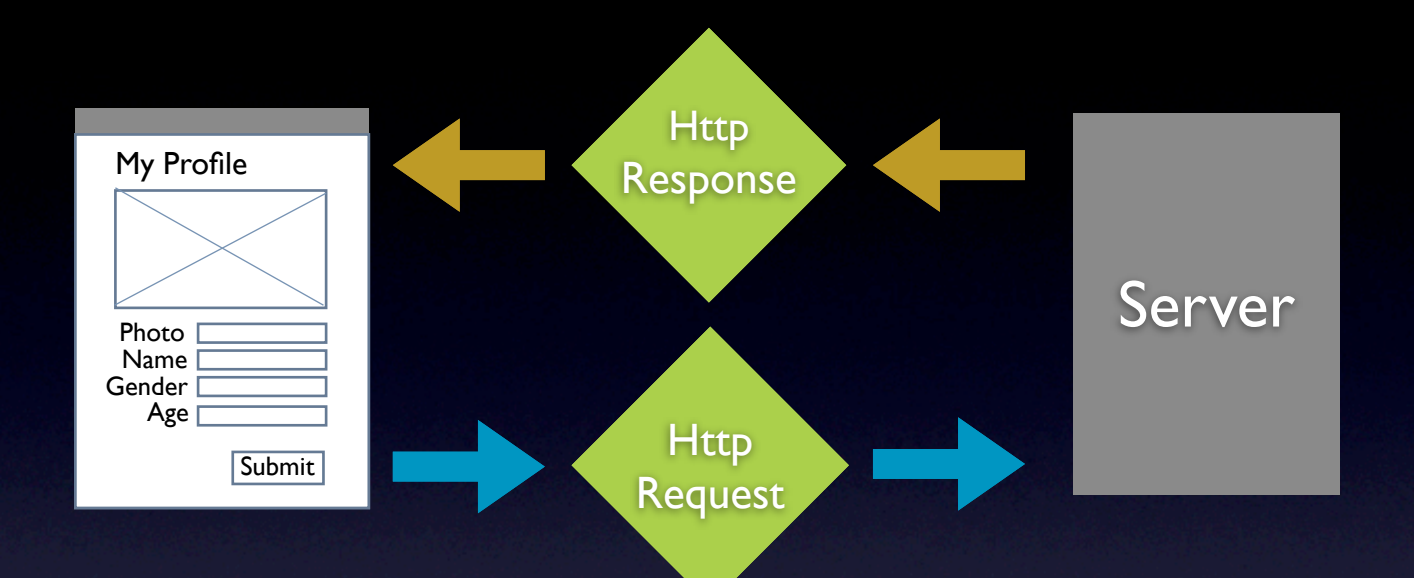

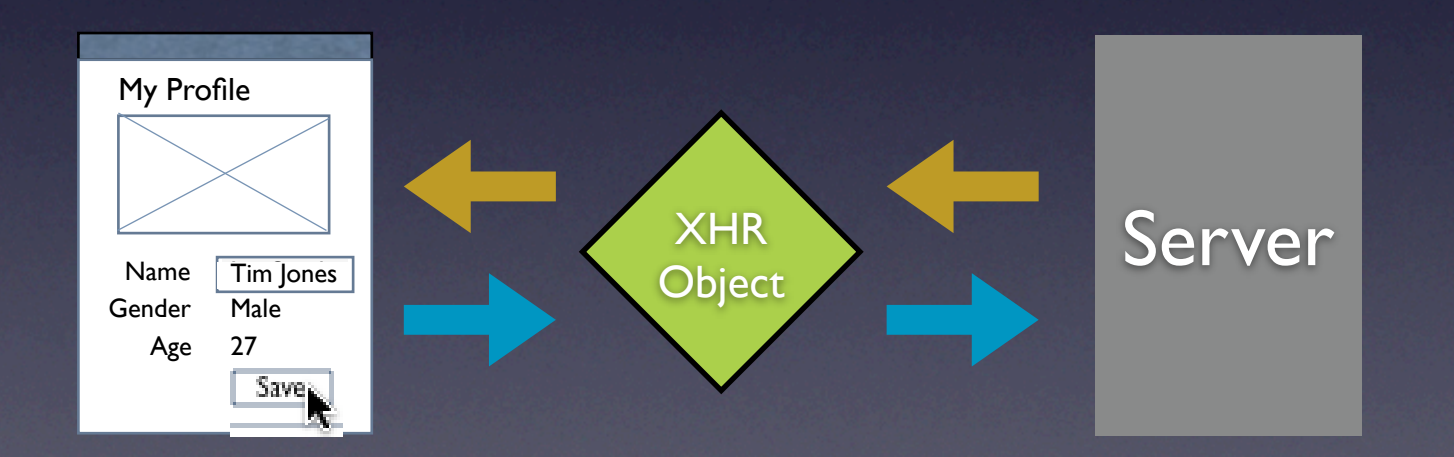

## interaction. feedback. information.

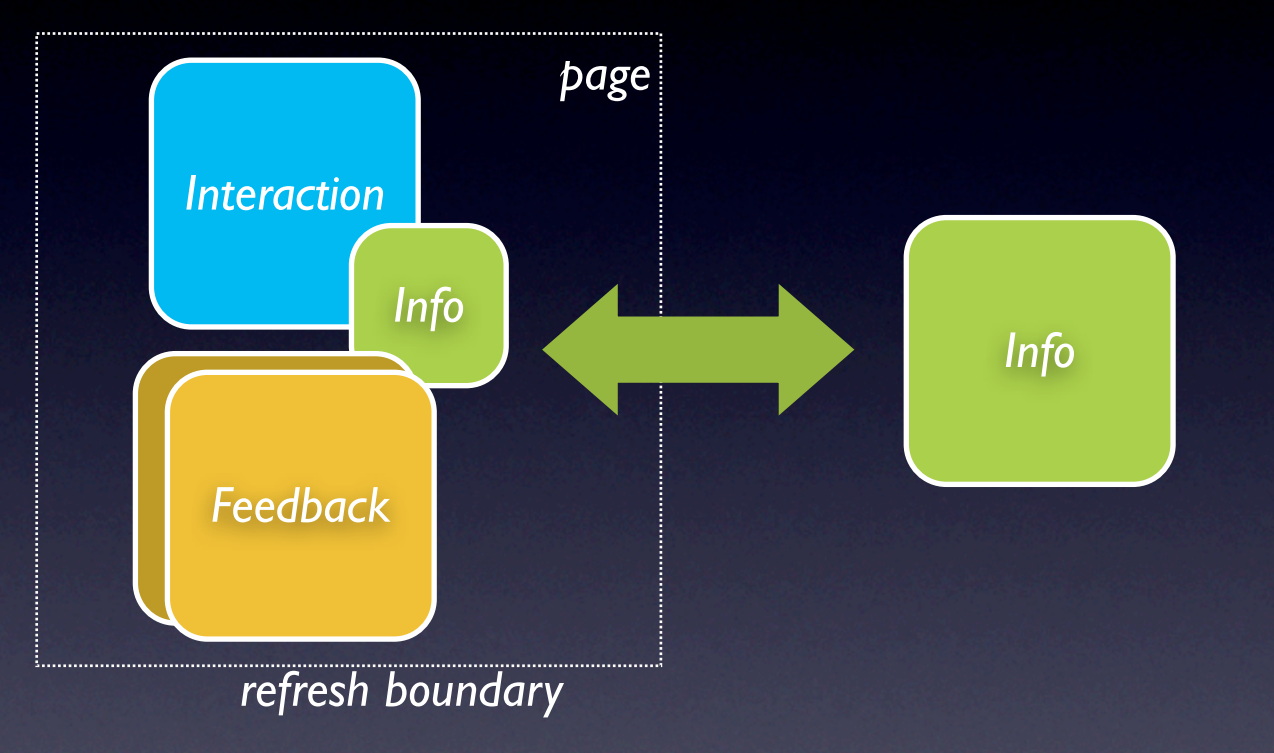

## $interaction + feedback + information = richness$

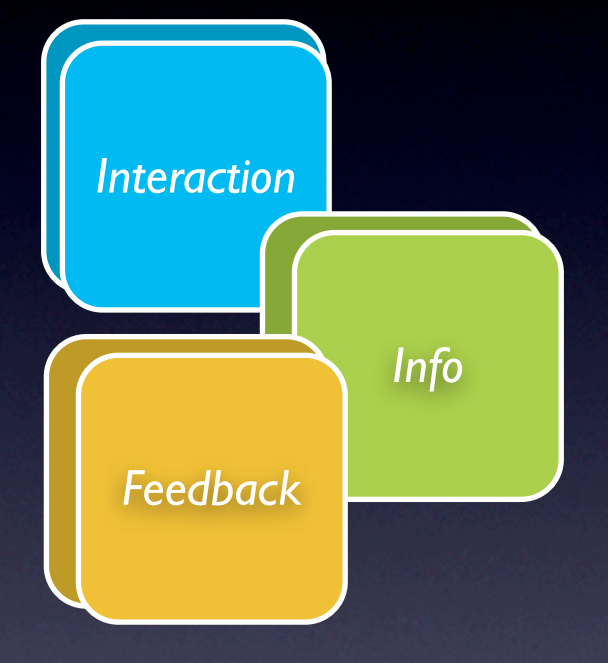

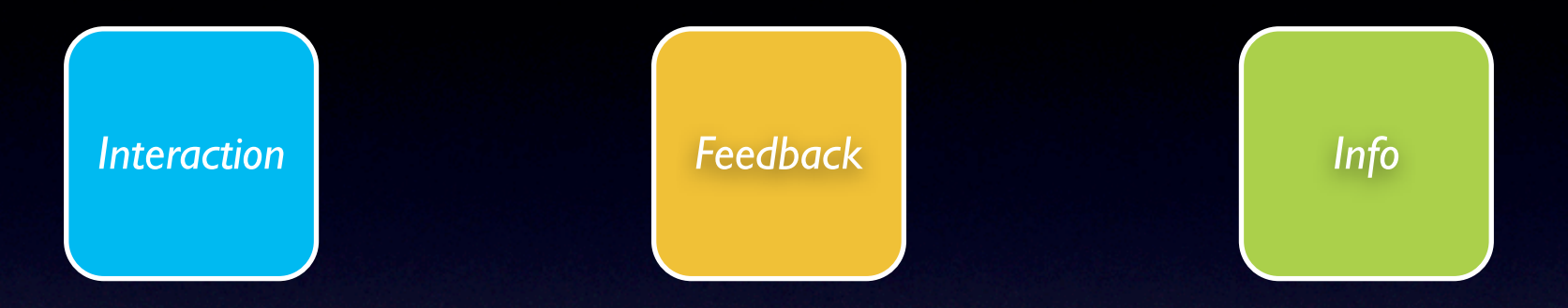

# design principles for richness

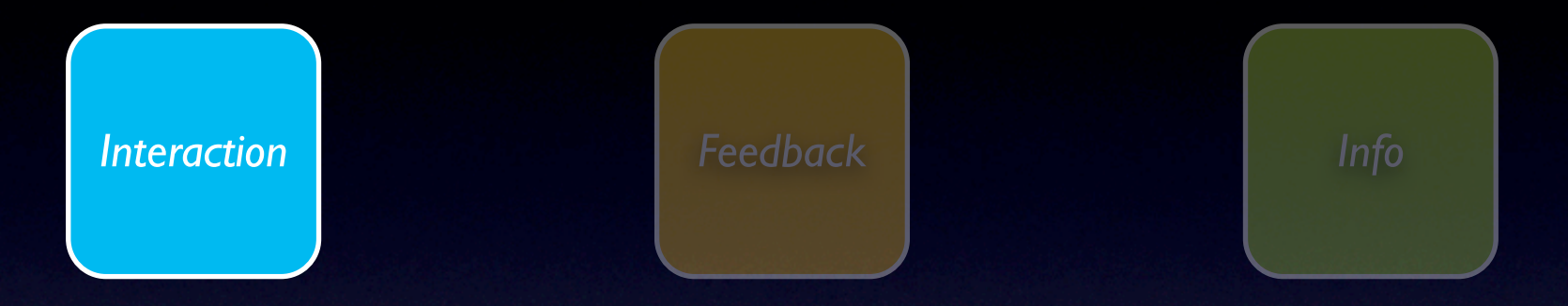

## interaction principles

## principle. make it direct.

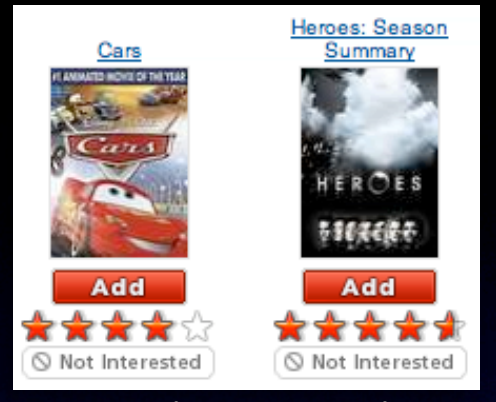

#### pattern. in-page action.

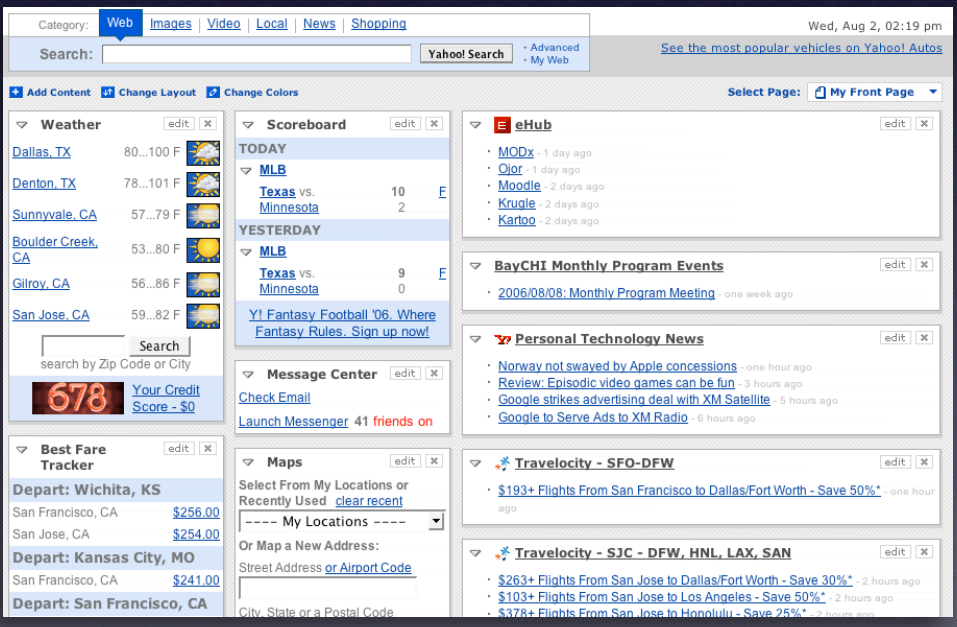

#### **Rocky Waters**

 $\rightarrow$  ADD  $\oplus$  SENDTO  $\Box$  ADD  $\rightarrow$  ELGG  $\oplus$  ALL  $\rightarrow$  PRINTS ROTATE  $\bigcirc$  DELETE  $X$ 

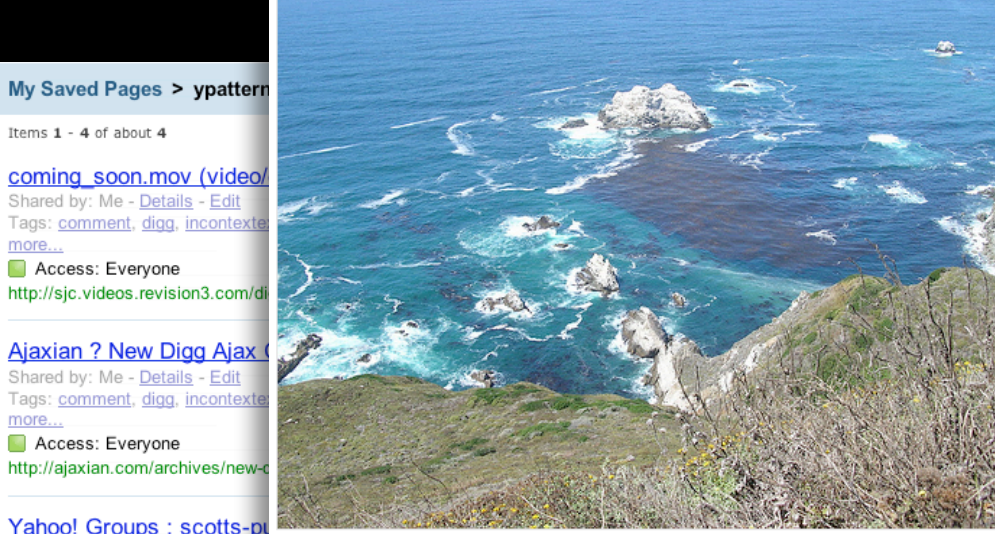

#### Yahoo! Groups : scotts-p Saved by: Me - Details - Edit Note: rich text editor for blogs Tags: code, inline edit, internaly Access: Just me

Items 1 - 4 of about 4

Access: Everyone

Access: Everyone

more...

more...

http://f3.corp.yahoo.com/~scotts/xpost.html

#### pattern. inline editing.

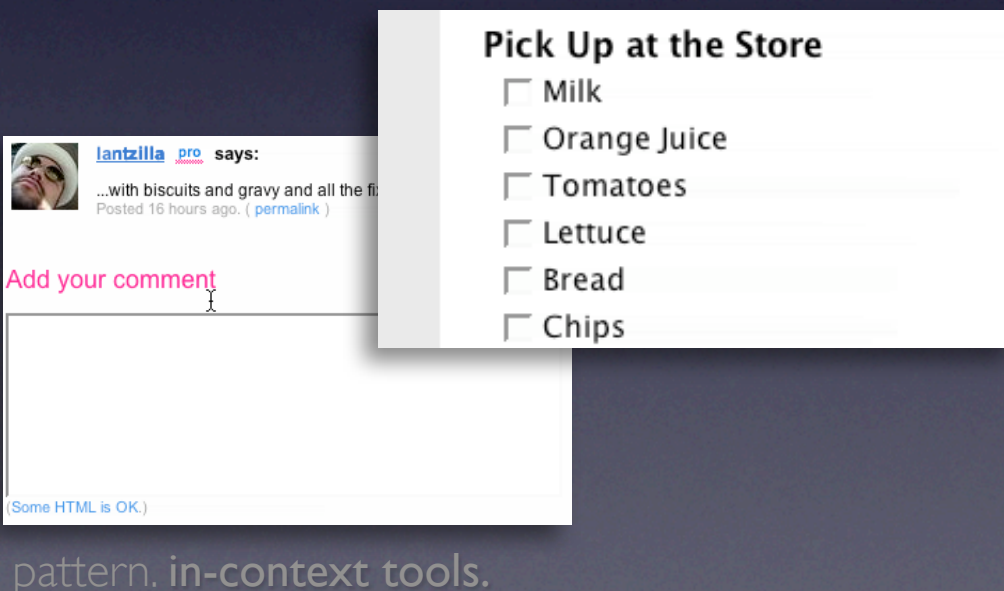

pattern. drag & drop.

#### make it direct

### **Inline Editing**

Use inline forms where possible Use lightweight popups for ancillary information

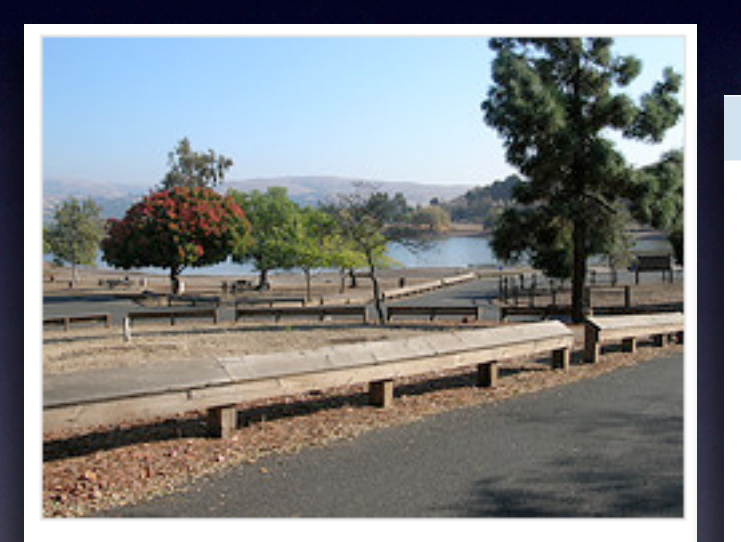

State park near our new home in San Jose (next to Milpitas)

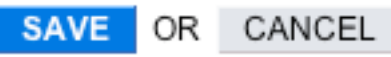

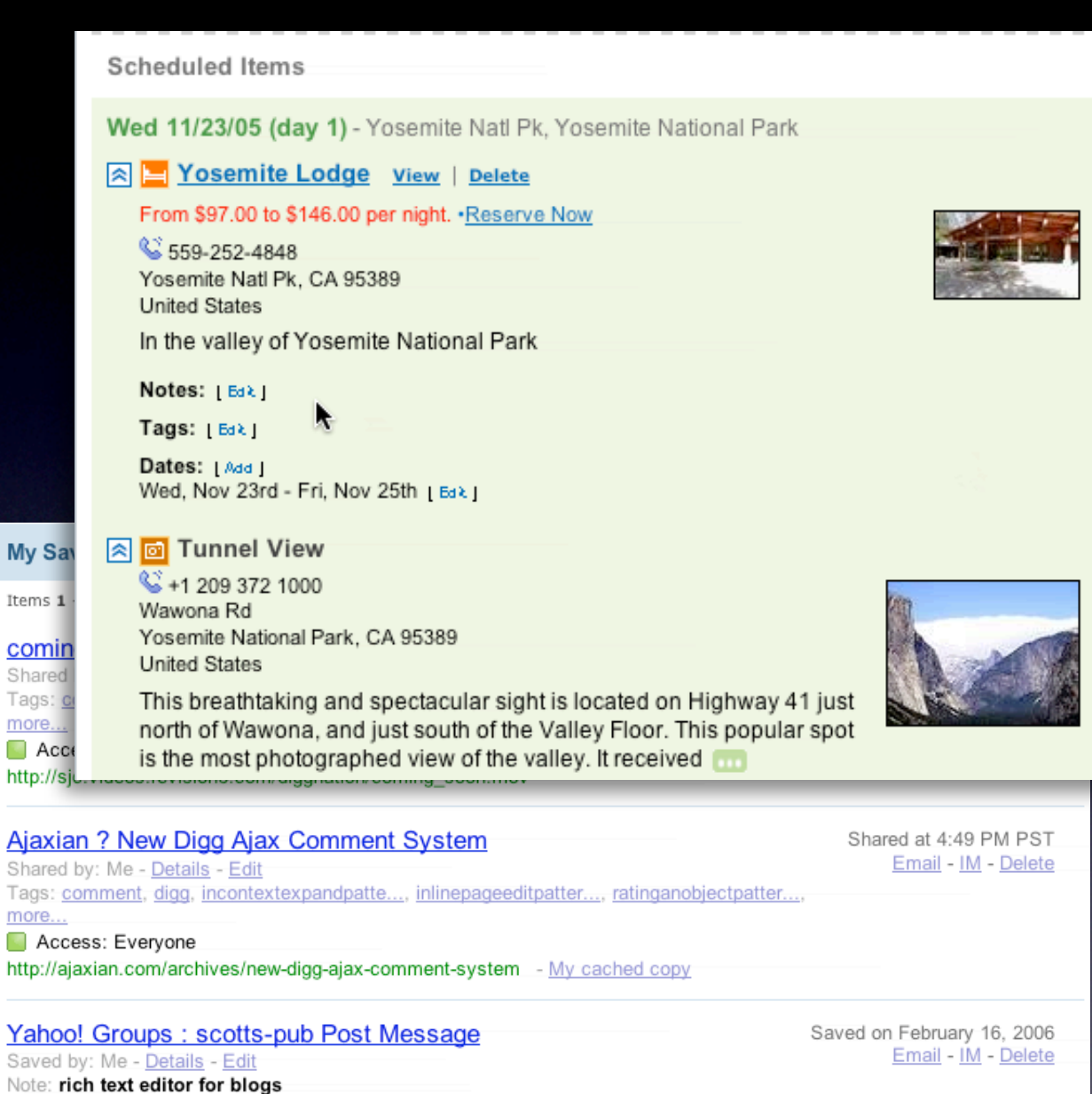

Tags: code, inline edit, internalyahoo, patterns, ypatternexample, more...  $\blacksquare$  Access: Just me

http://f3.corp.yahoo.com/~scotts/xpost.html

M

12

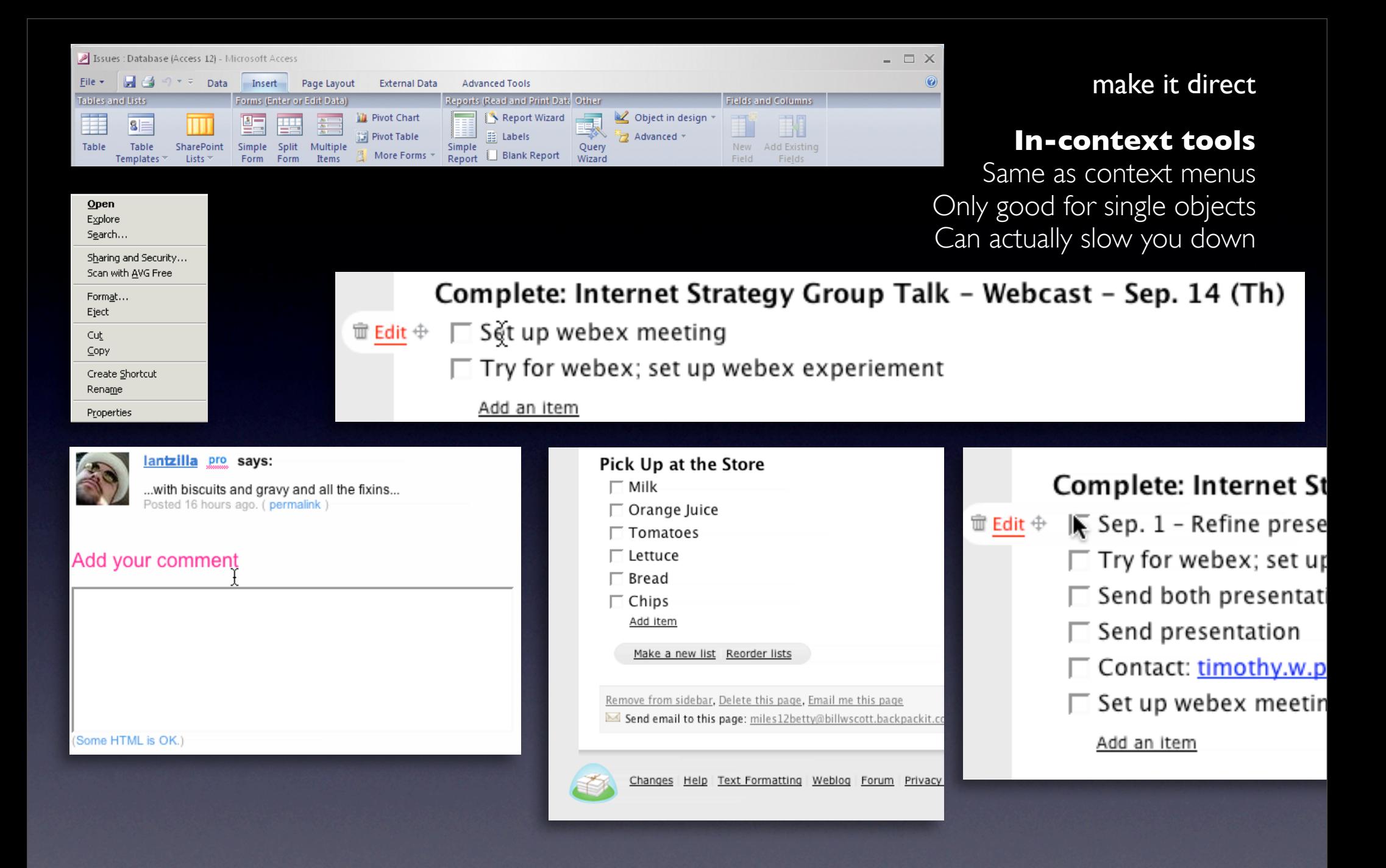

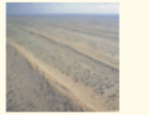

National Mapping - F... http://www.ga.gov.au...

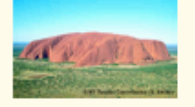

National Mapping - F... http://www.ga.gov.au...

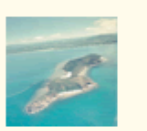

National Mapping - F... http://www.ga.gov.au...

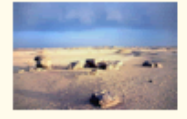

Copy of Gobble Image... http://beta.teachers...

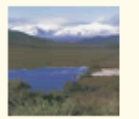

National Mapping - F... http://www.ga.gov.au...

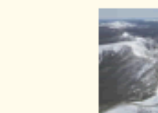

National Mapping - F... National Mapping - F... http://www.ga.gov.au... http://www.ga.gov.au...

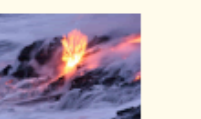

Volcano World - The ... http://volcano.und.e...

Copy of Gobble Image...

http://beta.teachers...

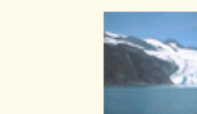

Copy of Plateau - Wi... http://en.wikipedia....

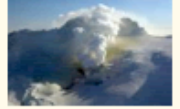

Copy of Alaska Volca... http://www.avo.alask...

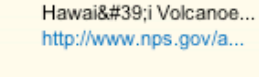

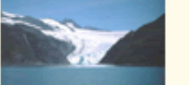

Copy of Gobble Image... http://beta.teachers...

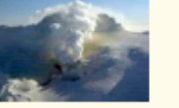

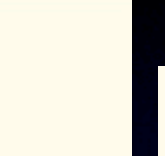

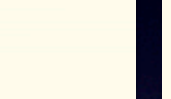

Three-dimensional Ca... http://volcano.und.n...

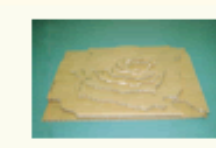

Three-dimensional Ca... http://volcano.und.n...

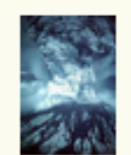

Howstuffworks "... http://www.howstuffw...

O Preview

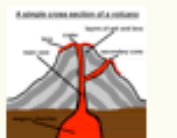

Internet Geography -... http://www.geography...

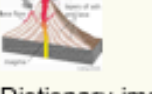

Dictionary image: vo... http://education.yah...

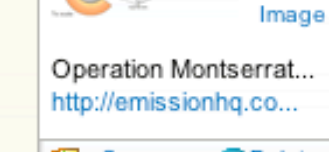

昛 Copy

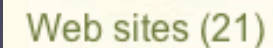

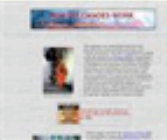

How Volcanoes Work http://www.geology.s...

Operation Montserrat... http://emissionhq.co...

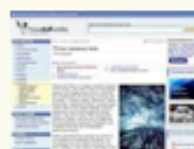

Howstuffworks "... http://www.howstuffw...

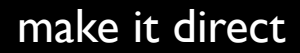

#### **In-context tools**

Same as context menus Only good for single objects Can actually slow you down Watch out for hover & cover

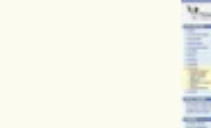

#### make it direct

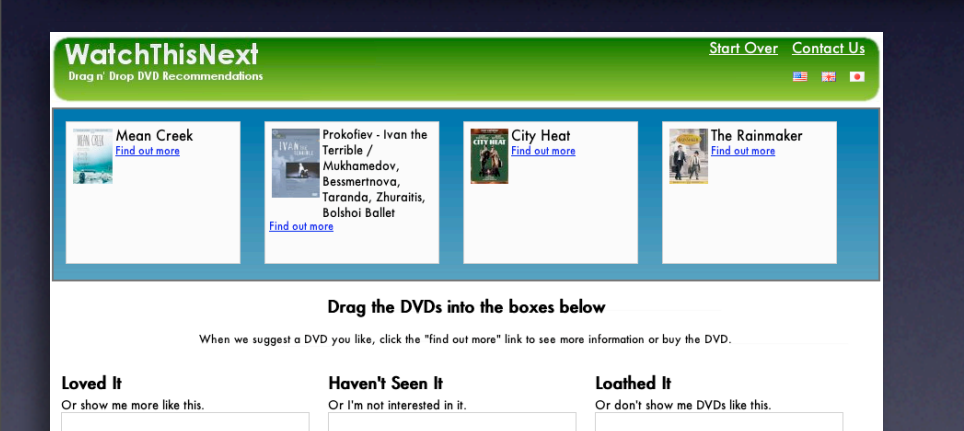

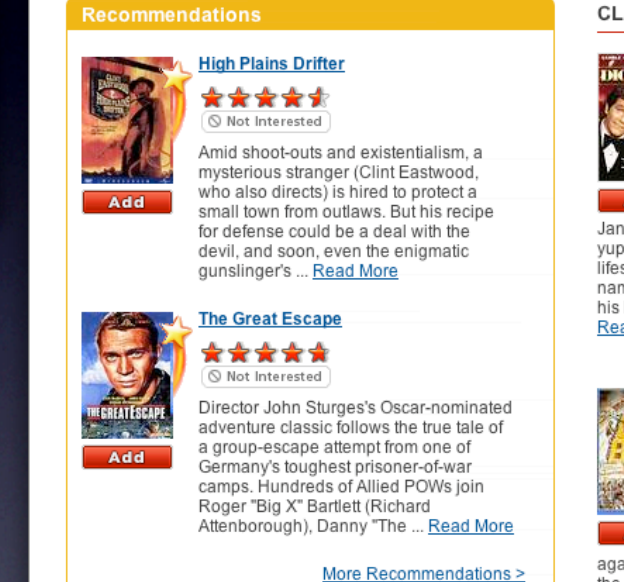

**Classics** 

Featured Subgenre **CLASSIC COMEDIES** 

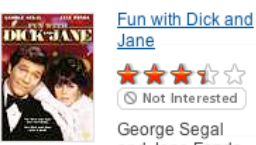

Not Interested George Segal and Jane Fonda **Add** play Dick and

e, two up-and-coming opies who exemplified the style before there was even a me for it. But when Dick loses lucrative job, the two face a ... ad More

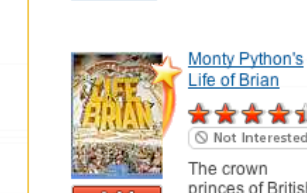

\*\*\*\*\* Not Interested The crown

princes of British **a**d comedy are at it again -- this time, in a send-up of

the life and times of Jesus Christ Perhaps the most controversial

### **Use Drag & Drop where appropriate**

Not for simply setting an attribute Don't construct artificial visual constructs

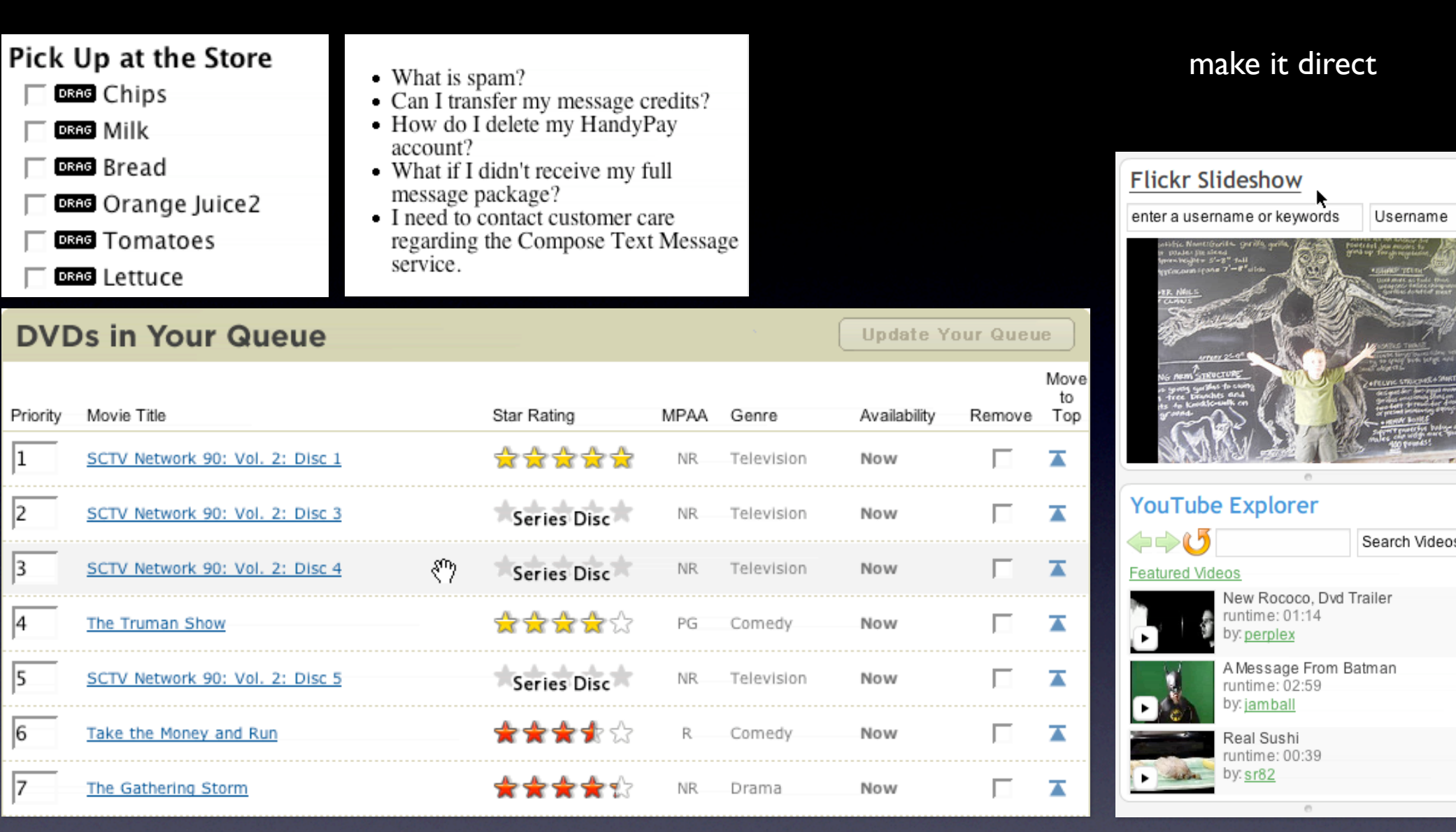

### **Use Drag & Drop where appropriate**

Good for layout changes/re-organizing

#### [TEXT ONLY]

#### make it direct

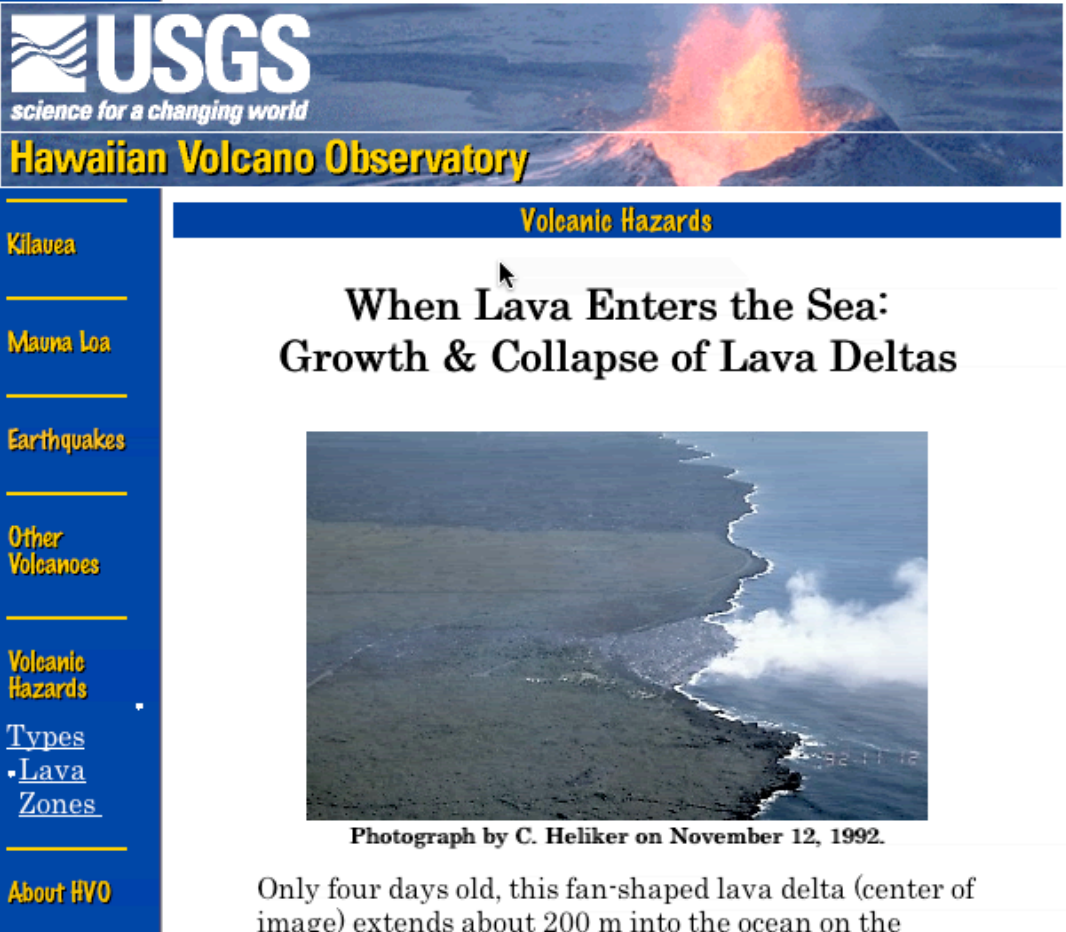

image) extends about 200 m into the ocean on the southeast coast of Kilauea Volcano, Hawai'i. The diffuse plume of white steam at the leading edge of the delta indicates that several small lava flows are pouring into the ocean. Countless deltas have formed

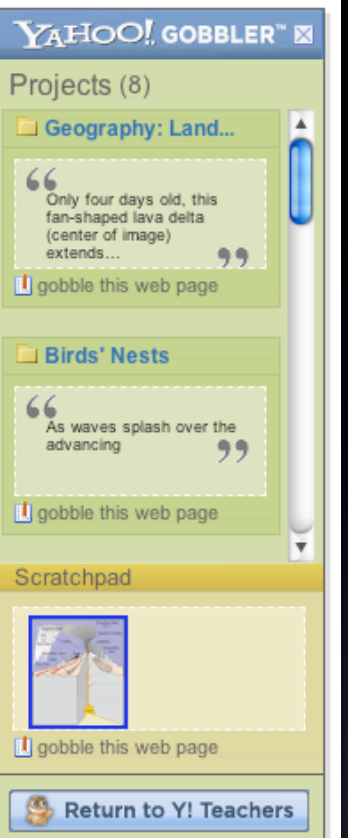

#### **Use Drag & Drop where appropriate**

Good for grabbing items

#### make it direct

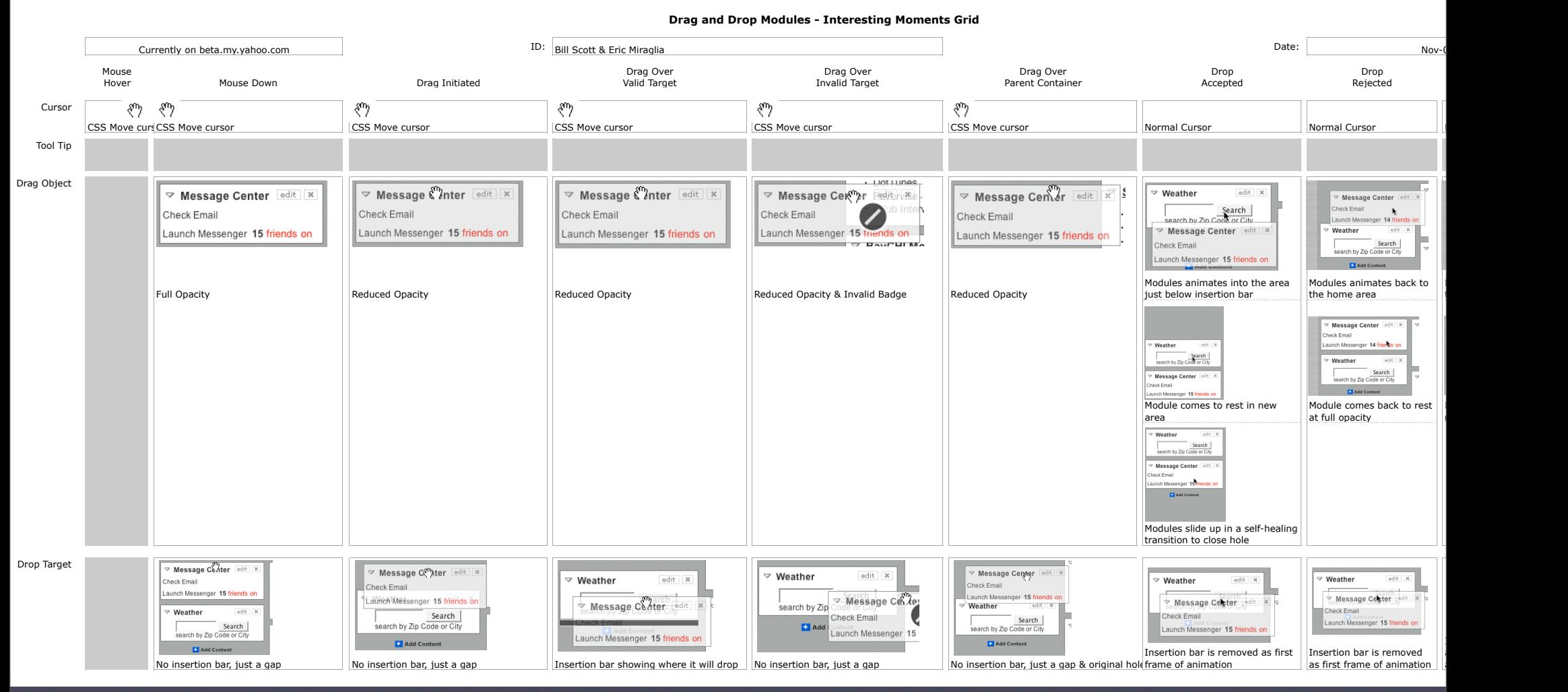

**Take care of the interesting moments**

#### **Drag and Drop Modules - Interesting Moments Grid**

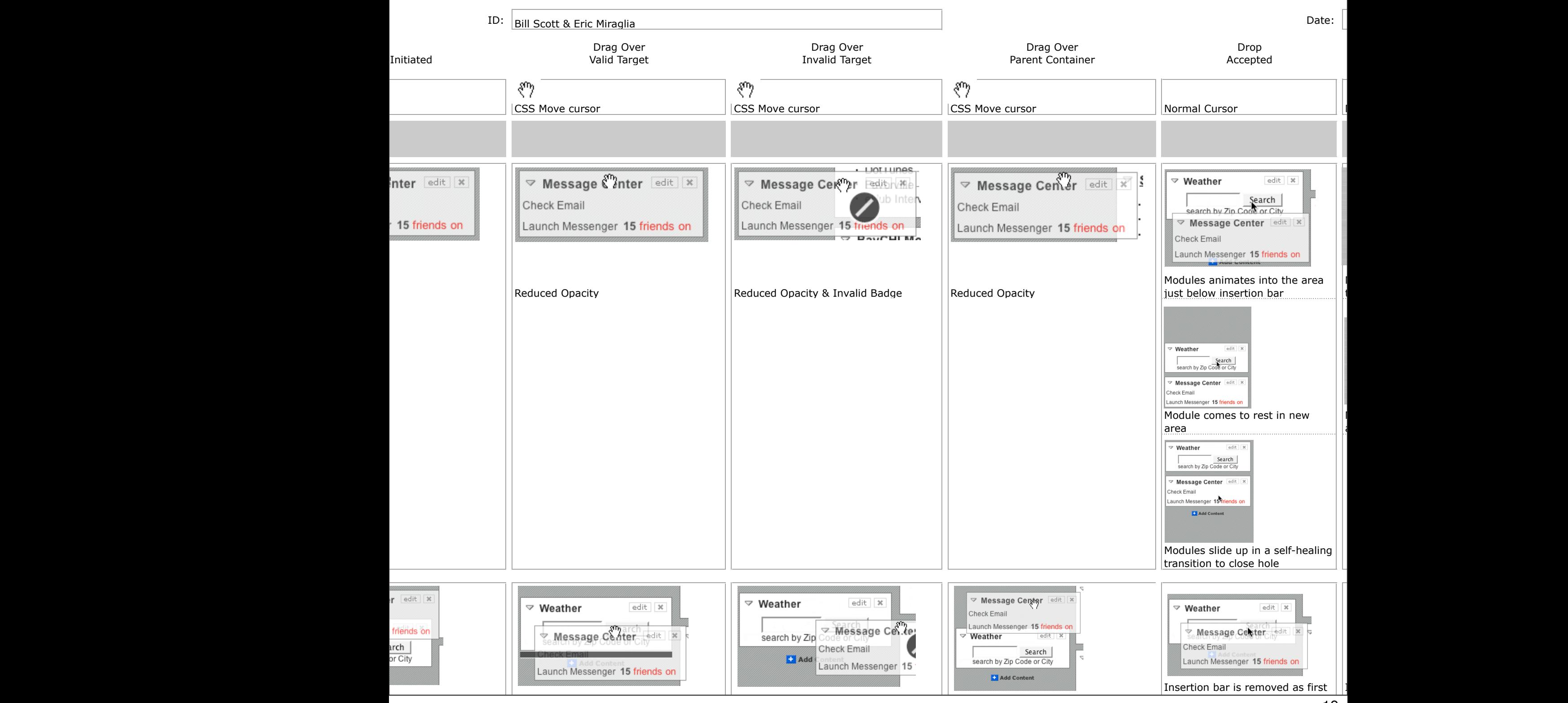

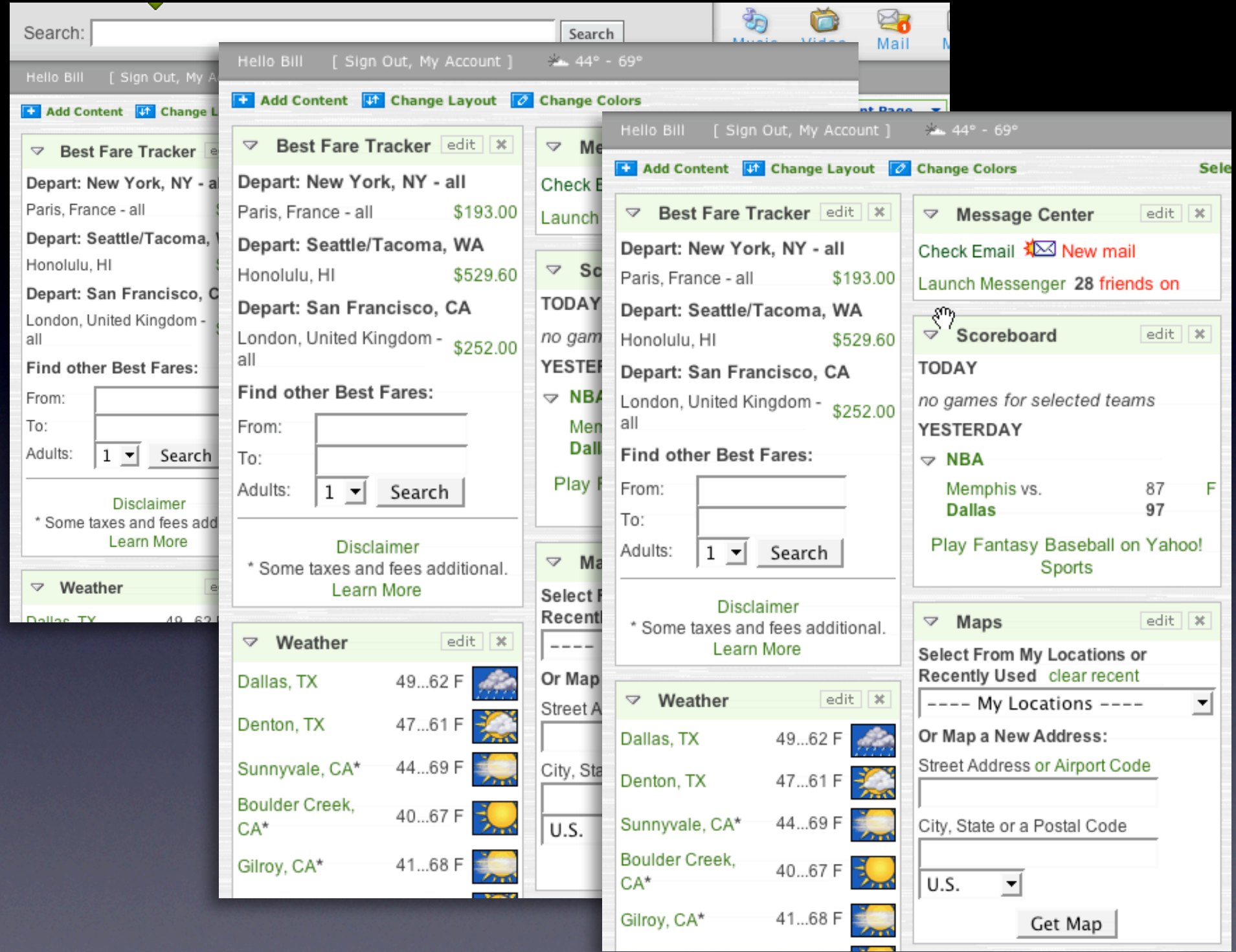

## principle. keep a light footprint.

282

diggs

digg it

#### **Fixing the Mighty Mouse** submitted by usedmac 1 day 1 hour ago (via http://mac 0 items in my bag checkout The Apple Mighty Mouse brings a slew of great feat Pique polo with most new Mac systems it is becoming a comm one for close to a year now, I have found that the us only at gap.com Scroll Ball far outweigh its quirks. you'll also like overview 60 comments | blog this | email this | category: apple Soft cotton pique knit. Short-sleeved, button neckline. . Need large quantities? Click for Corporate Apparel · 100% Cotton. Machine wash. imported. regular tall #346927 **Buy More and Save** prices may vary select Color: royal grape \$29.50 Buy 2 or more, \$25.00 each \$29.50 \$9.99 select Size: XS S M L XL XXL XXXL size chart Quantity: royal grape \$29.50\$9.99  $1$   $\blacksquare$

pattern. remembered collections

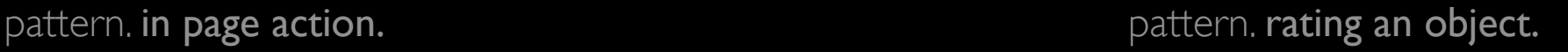

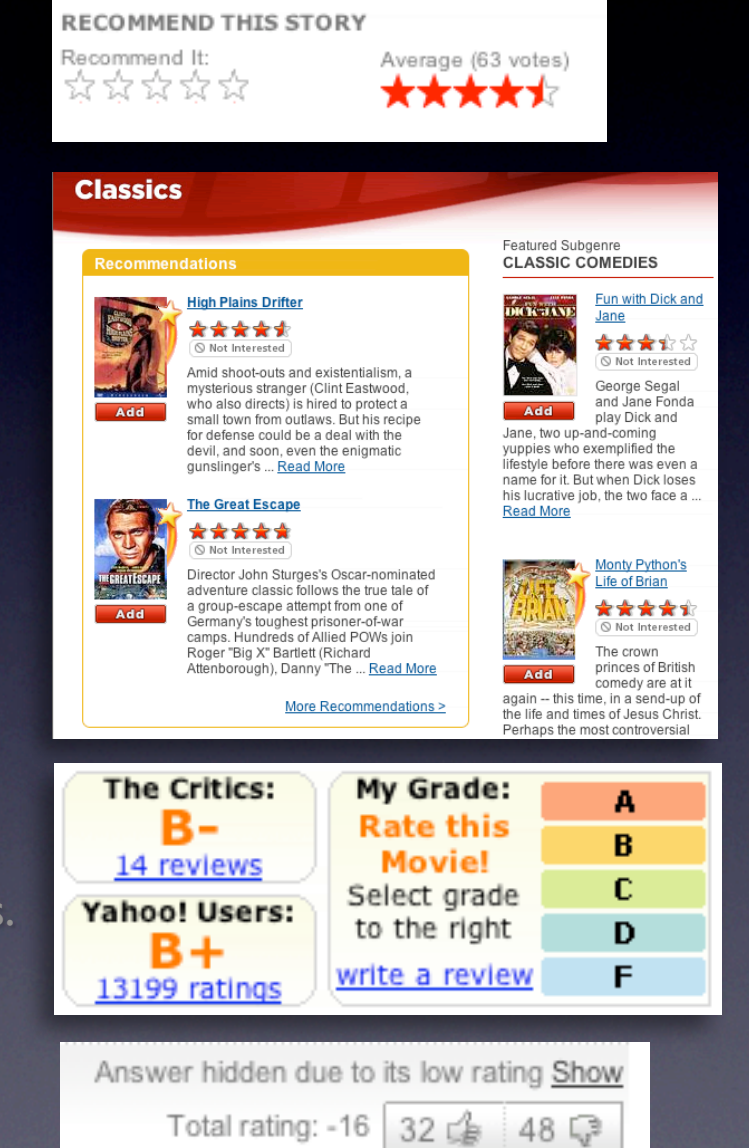

### **Remove the "pain points"**

Shorten the path Keep actions immediate and light Use hover, blur, focus; avoid heavy events

#### **Classics**

#### **Recommendations**

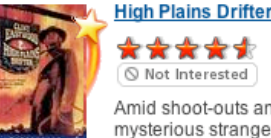

\*\*\*\*\* Not Interested

Amid shoot-outs and existentialism, a mysterious stranger (Clint Eastwood, who also directs) is hired to protect a small town from outlaws. But his recipe for defense could be a deal with the devil, and soon, even the enjomatic gunslinger's ... Read More

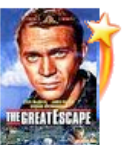

Add

**Add** 

#### **The Great Escape** \*\*\*\* Not Interested

Director John Sturges's Oscar-nominated adventure classic follows the true tale of a group-escape attempt from one of Germany's toughest prisoner-of-war camps. Hundreds of Allied POWs join Roger "Big X" Bartlett (Richard

Attenborough), Danny "The ... Read More

More Recommendations >

#### Featured Subgenre **CLASSIC COMEDIES**

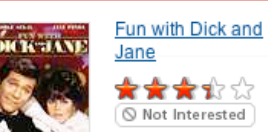

George Segal and Jane Fonda Add play Dick and

Jane, two up-and-coming yuppies who exemplified the lifestyle before there was even a name for it. But when Dick loses his lucrative job, the two face a ... Read More

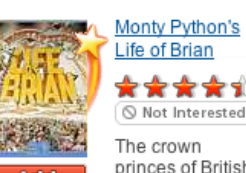

\*\*\*\*\* Not Interested The crown

princes of British comedy are at it again -- this time, in a send-up of

the life and times of Jesus Christ. Perhaps the most controversial

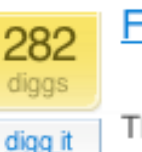

#### **Fixing the Mighty Mouse**

submitted by usedmac 1 day 1 hour ago (via http://mac.

The Apple Mighty Mouse brings a slew of great feat with most new Mac systems it is becoming a comm one for close to a year now. I have found that the us Scroll Ball far outweigh its quirks.

60 comments blog this email this category: apple

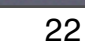

#### keep a light footprint

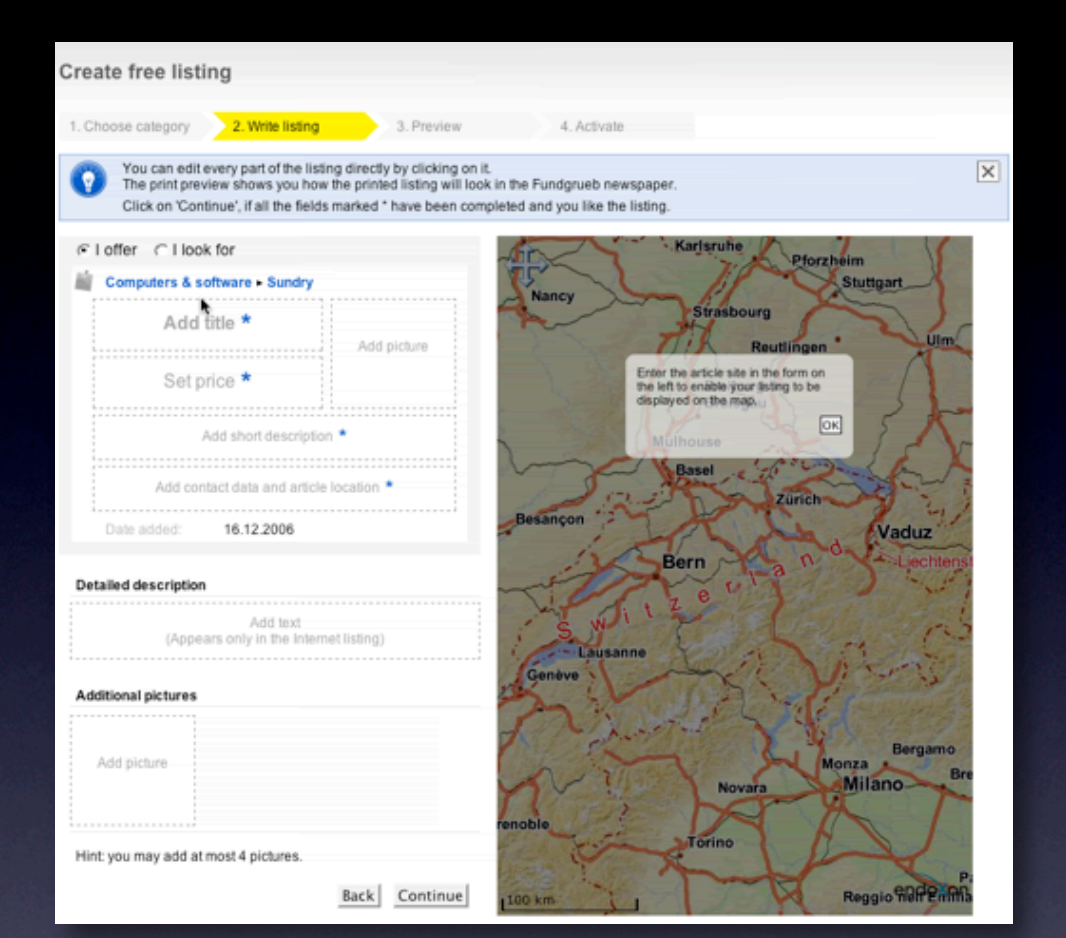

### **Design for engagement**

Use invitations & feedback Treat it like an impusle aisle Do it in context

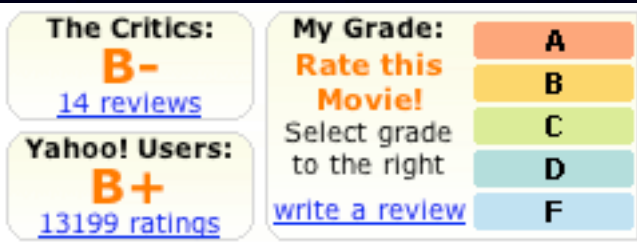

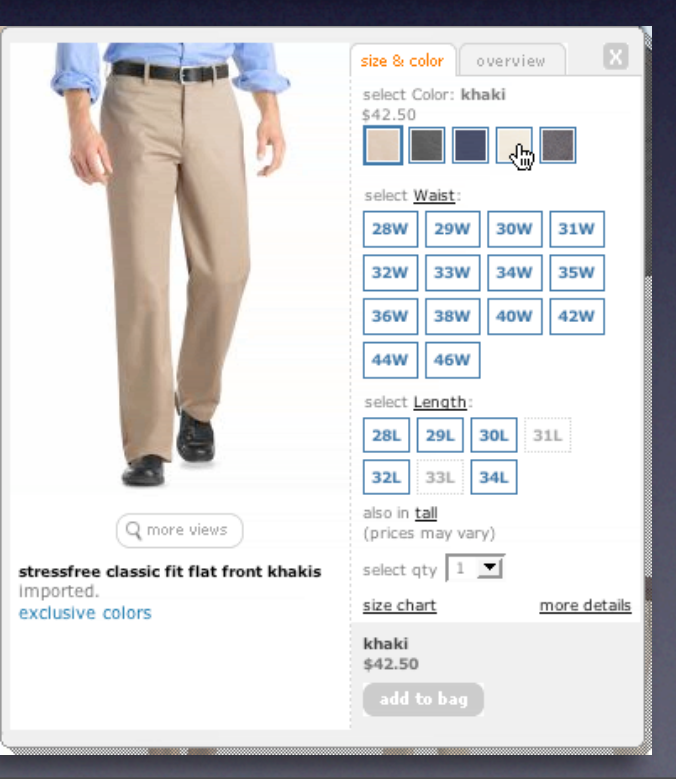

### principle. cross borders reluctantly.

#### pattern. on-demand scrolling.

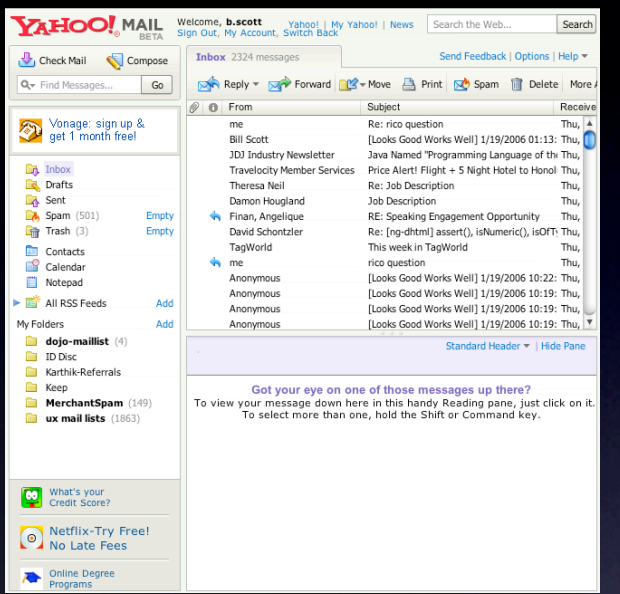

#### pattern. in-context expand. pattern. inline assistant.

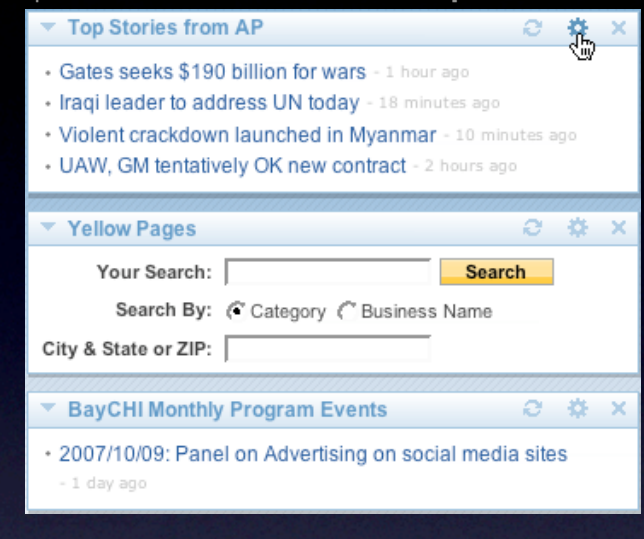

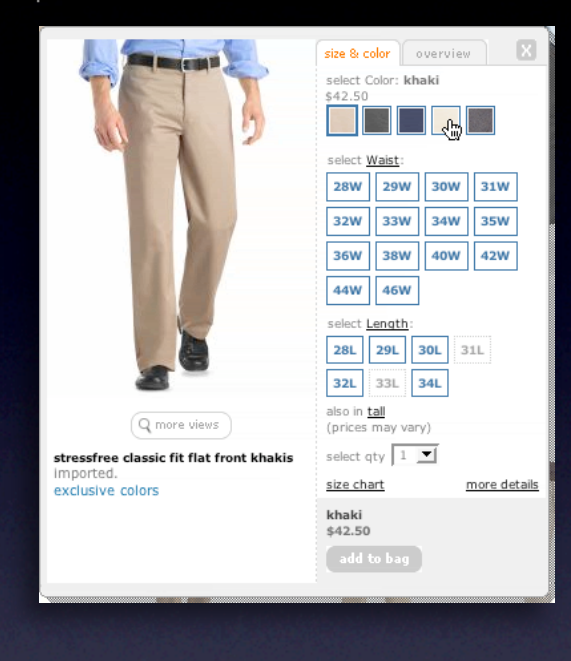

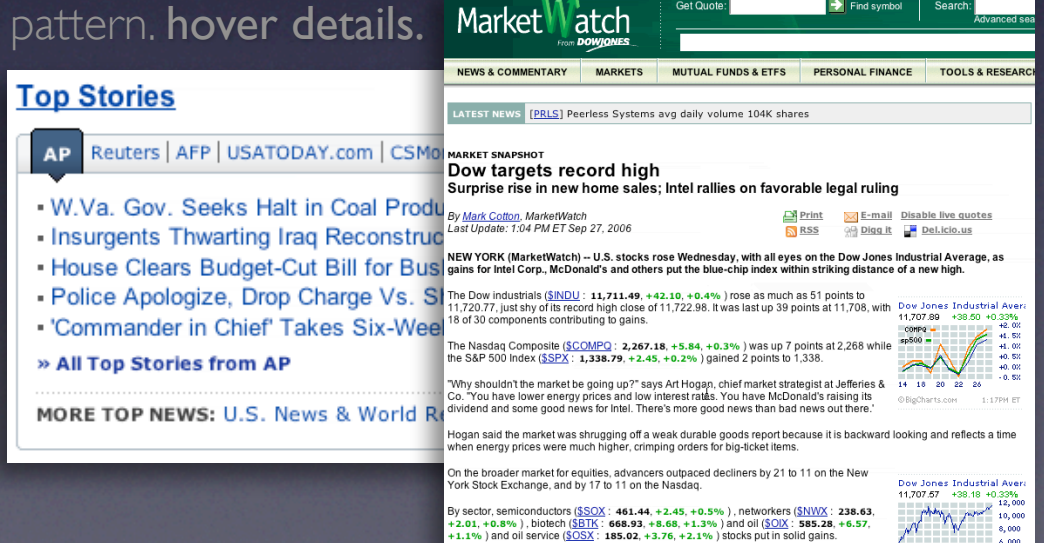

#### pattern. lightweight popup + lightbox.

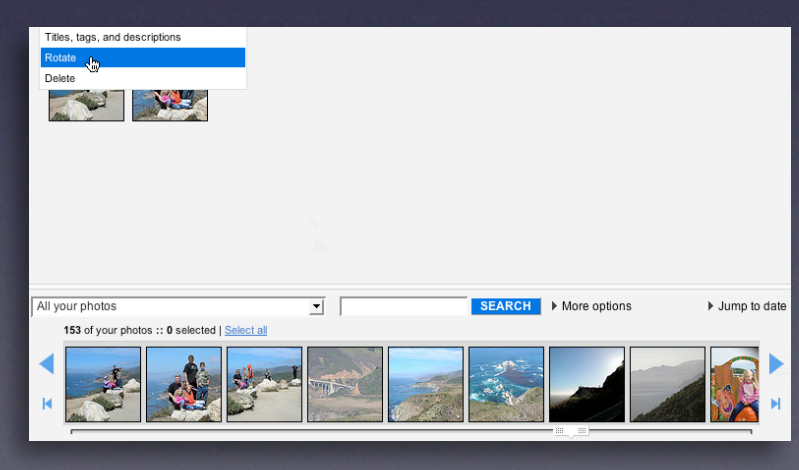

#### cross borders reluctantly

#### **Rethink process flows**

It's the user's mental model, not the page model Every page jump is a mental speed bump

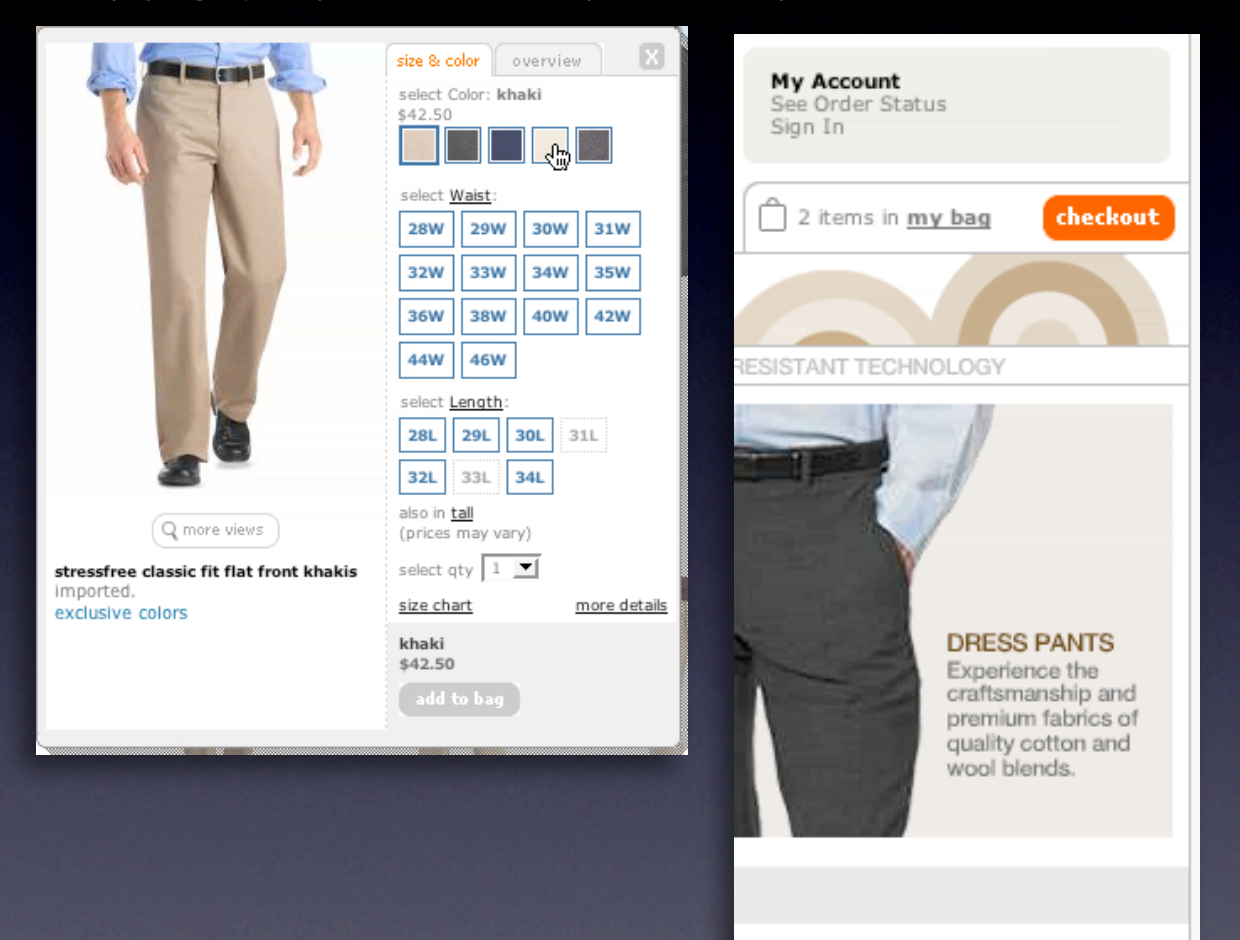

#### cross borders reluctantly

#### **Re-think paging**

Use scrolling for "owned" data Watch out for dual scroll bar issue Hybrid of paging & scrolling

#### **FEATURED RECIPES**

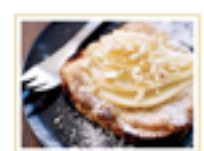

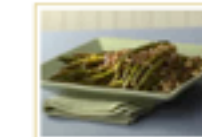

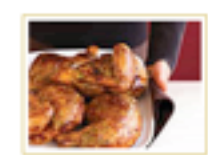

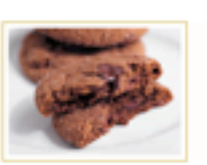

 $0.0001$ 

L<sub>35</sub>

 $\vert A \vert$ 

Pear Bruschetta with Hazelnut Cream

بطار

0

k

Pine Nuts

Roasted Asparagus with Easy Cheesy Stuffed Chicken

Chewy Chocolate **Gingerbread Cookies** 

Lonely elephants baffled by post-Katrina life Scientists study gorilla habitat Some birds stay aloft up to 10 years Inflation soaring high Fed wants banks to come into compliance Life after death - is there proof?

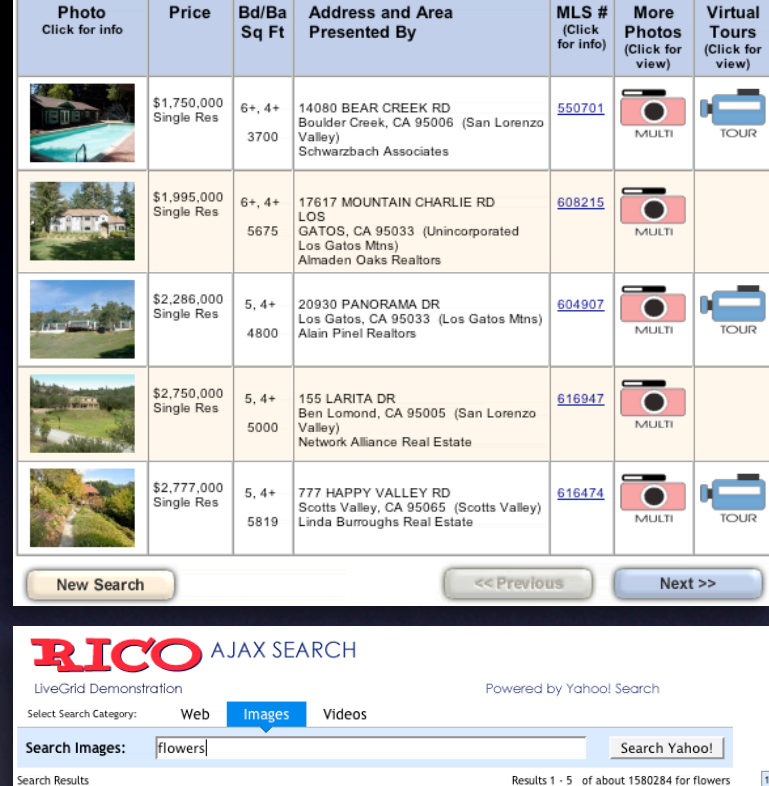

TOWNER (1997) 10 AM 29 Feb2004 flowers022jpg 783k 29 Feb2004 flowers023jpg 186k<br>http://wp.il.ru/flowers<br>1024x768 - Jpeg fmt - 0.3MB

flowers059jpg 122k 29Feb2004 flowers060jpg 134k 29Feb2004 flowers061jpg 120k

flowers041jpg 277k 29Feb2004 flowers042jpg 125k 29Feb2004 flowers043jpg 744k

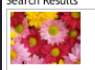

flowers 025

flowers 063

flowers 045

flowers 019

http://wp.li.ru/flowers<br>1024x768 - jpeg fmt - 0.1MB

http://wp.li.ru/flowers<br>1024x768 - jpeg fmt - 0.1MB

 $flowers 076$ <br>flowers072jpg 820k 29Feb2004 flowers073jpg 160k 29Feb2004 flowers074jpg 120k<br>http://wp.li.ru/flowers<br>1024x768 - jpeg fmt - 0.1M8 flowers 076

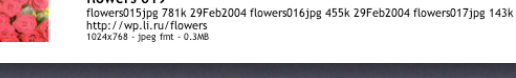

#### cross borders relunctantly

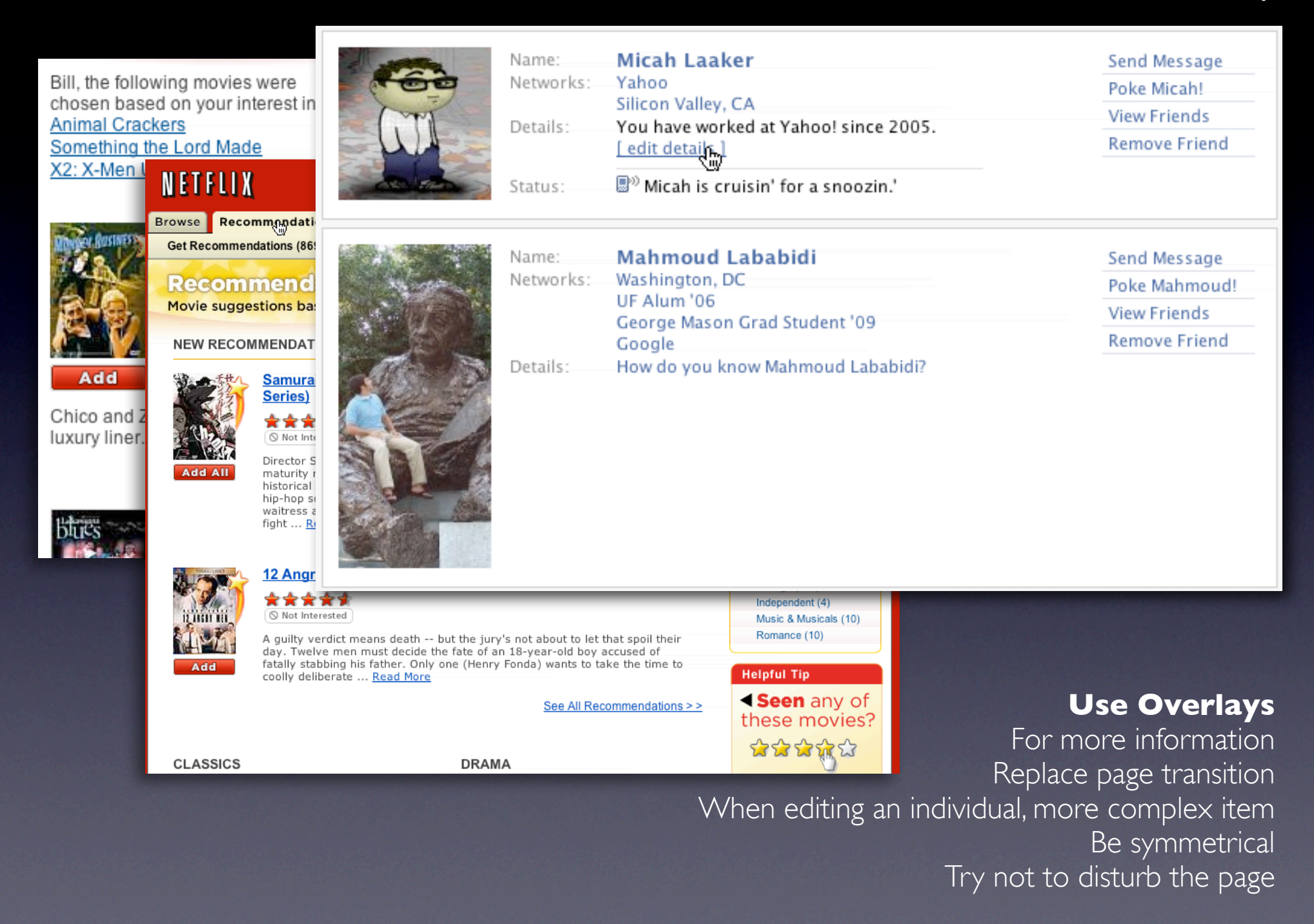

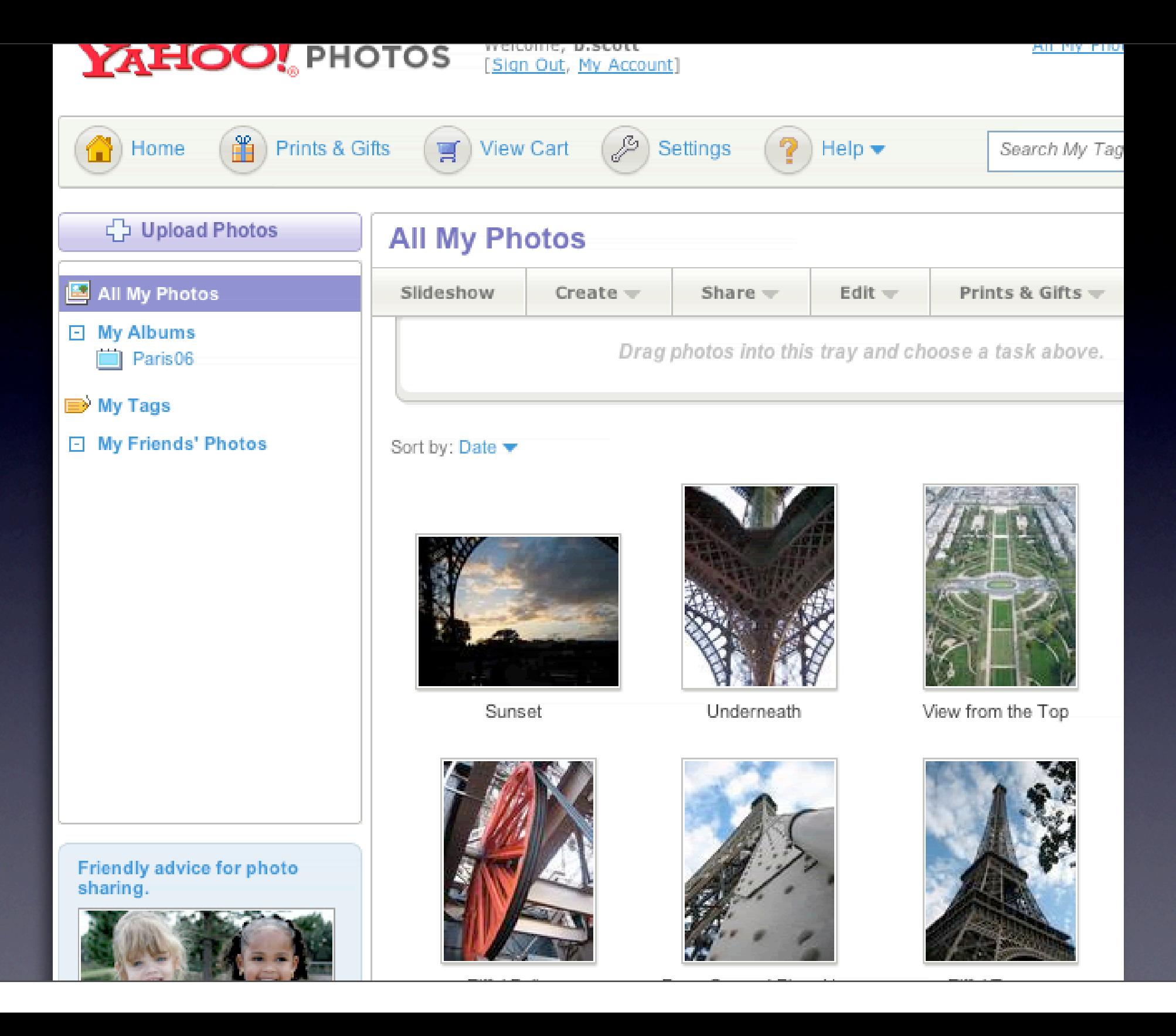

#### cross borders relunctantly

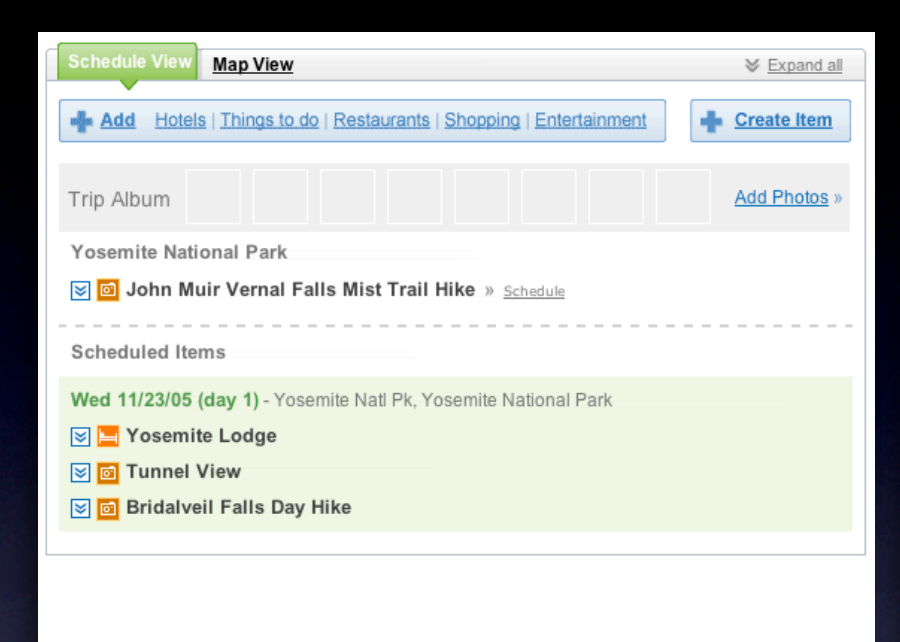

### **Use in-context expands**

For editing part of a collection Need to see surrounding context For managing content modules

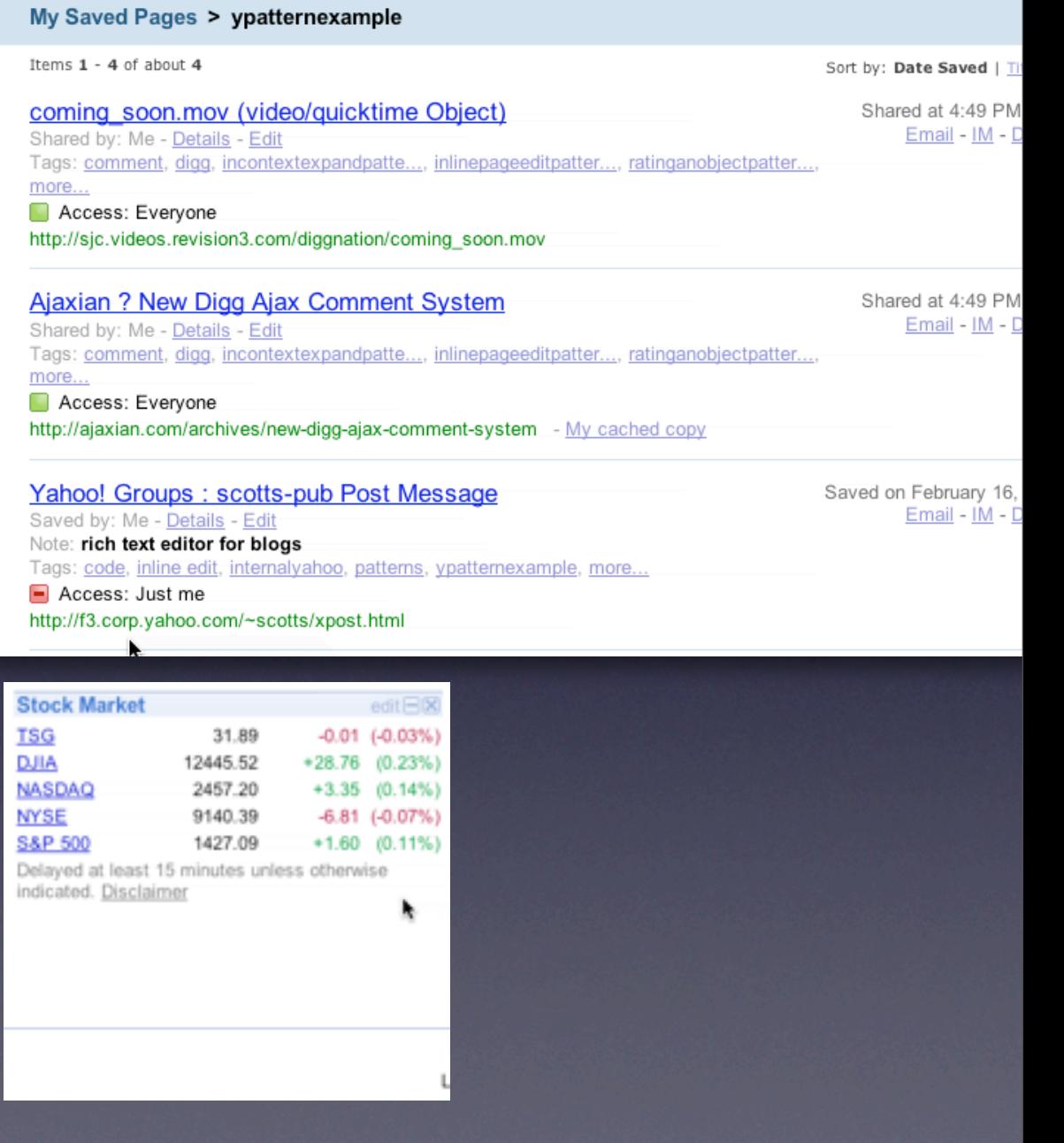

### cross borders relunctantly

#### **Use real-estate creatively**

Use slideouts Use in-place zoom Remember the backstage

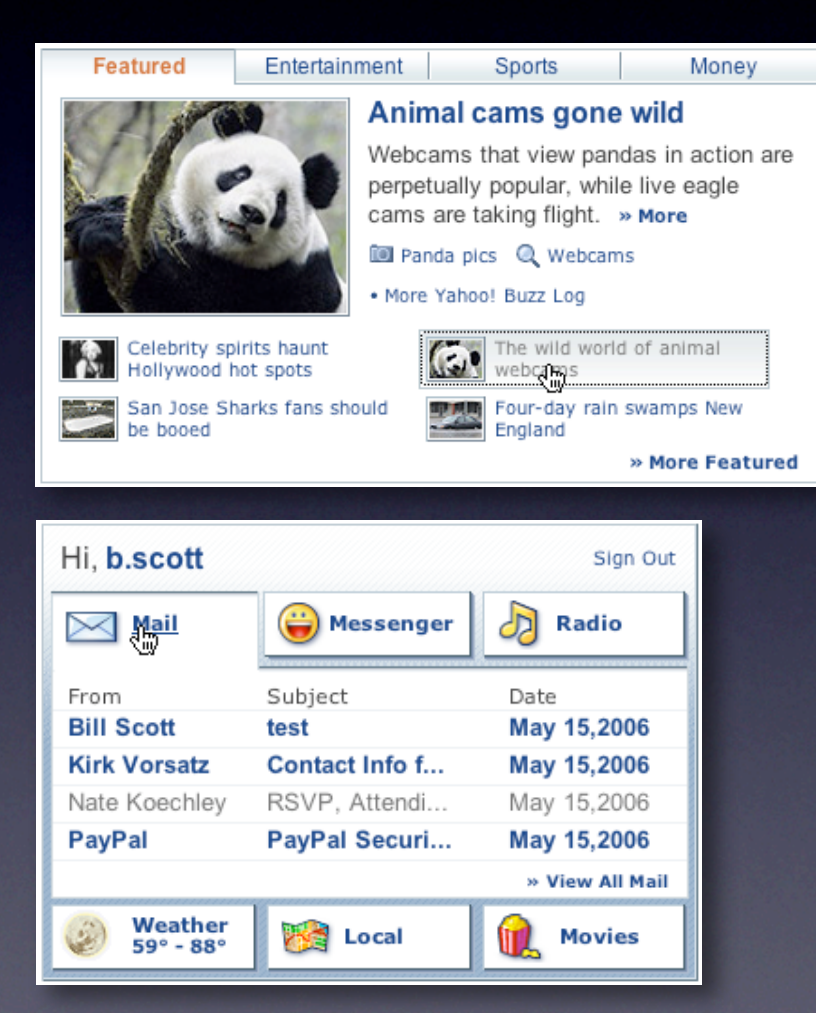

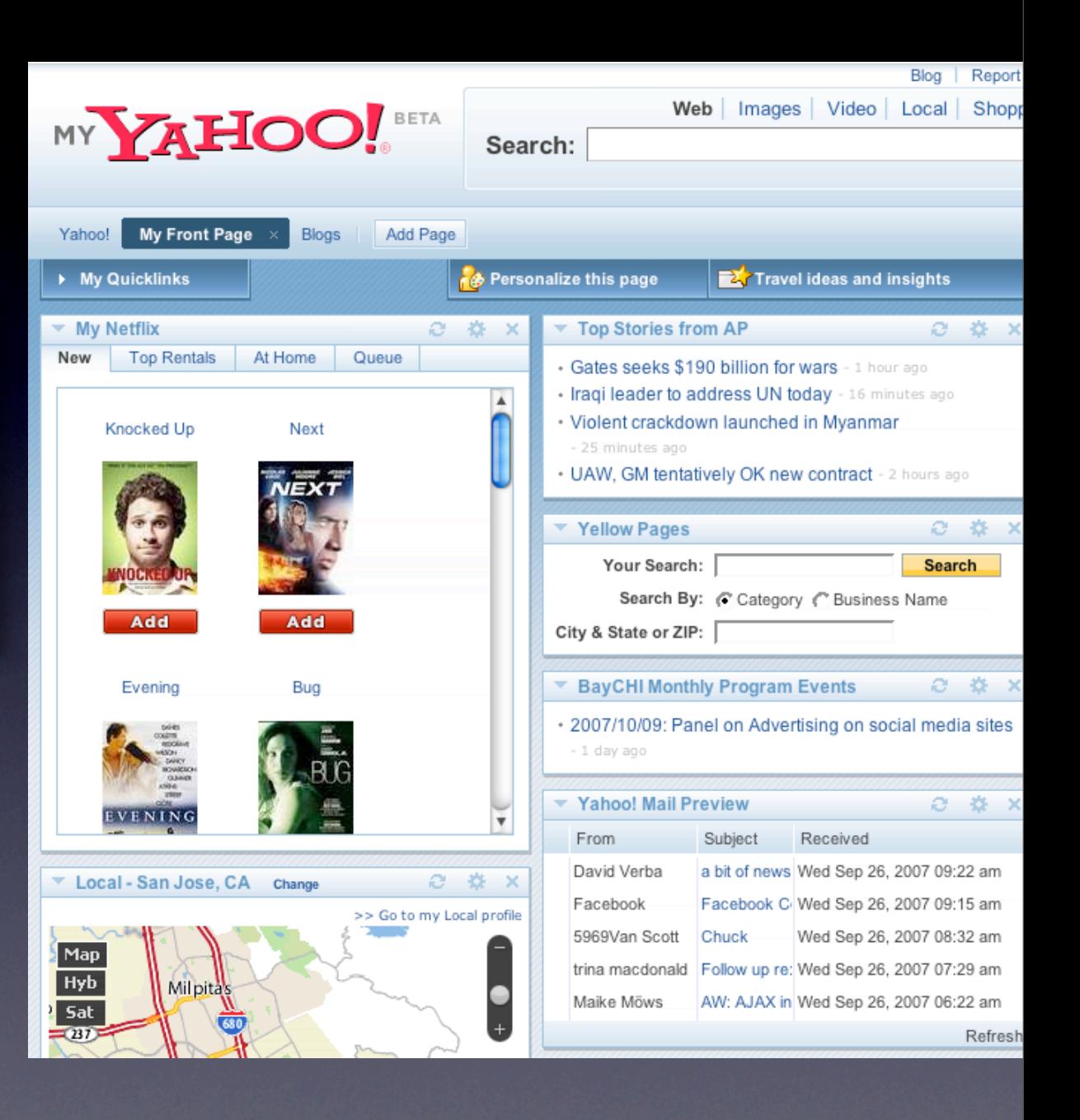

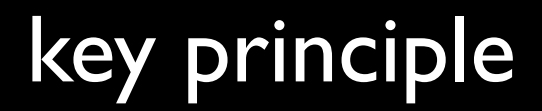

*Interaction*

# prefer direct, lightweight, in-page interaction

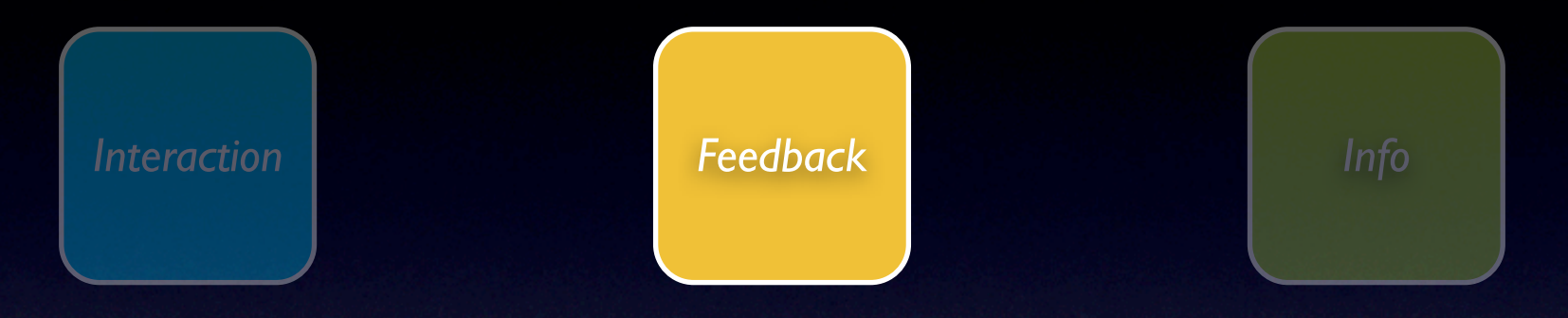

## feedback principles

## principle. give live feedback.

#### pattern. live suggest.

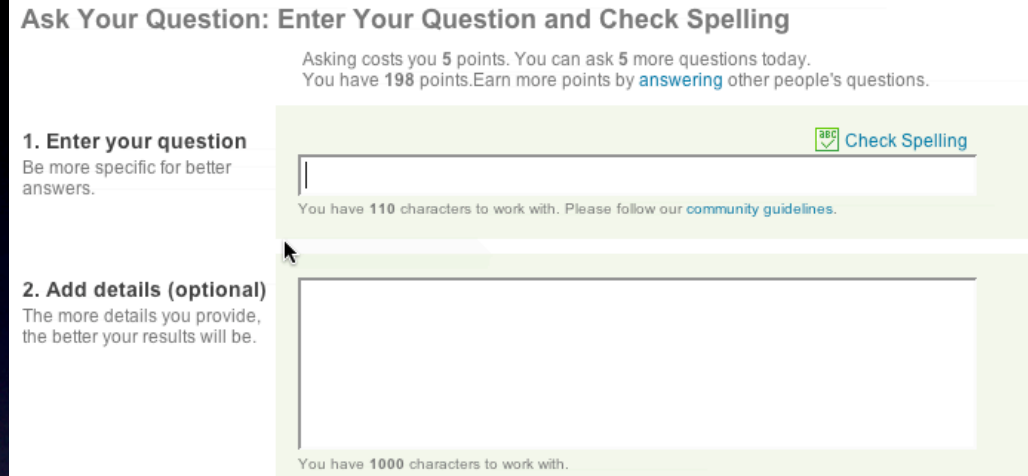

#### pattern. auto complete.

Search multiple sites | for hundreds of airlines

КA Flight

From

Leave 2/15/20 Travele  $\vert$  1

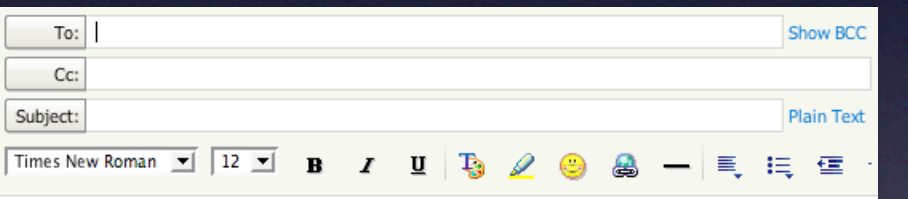

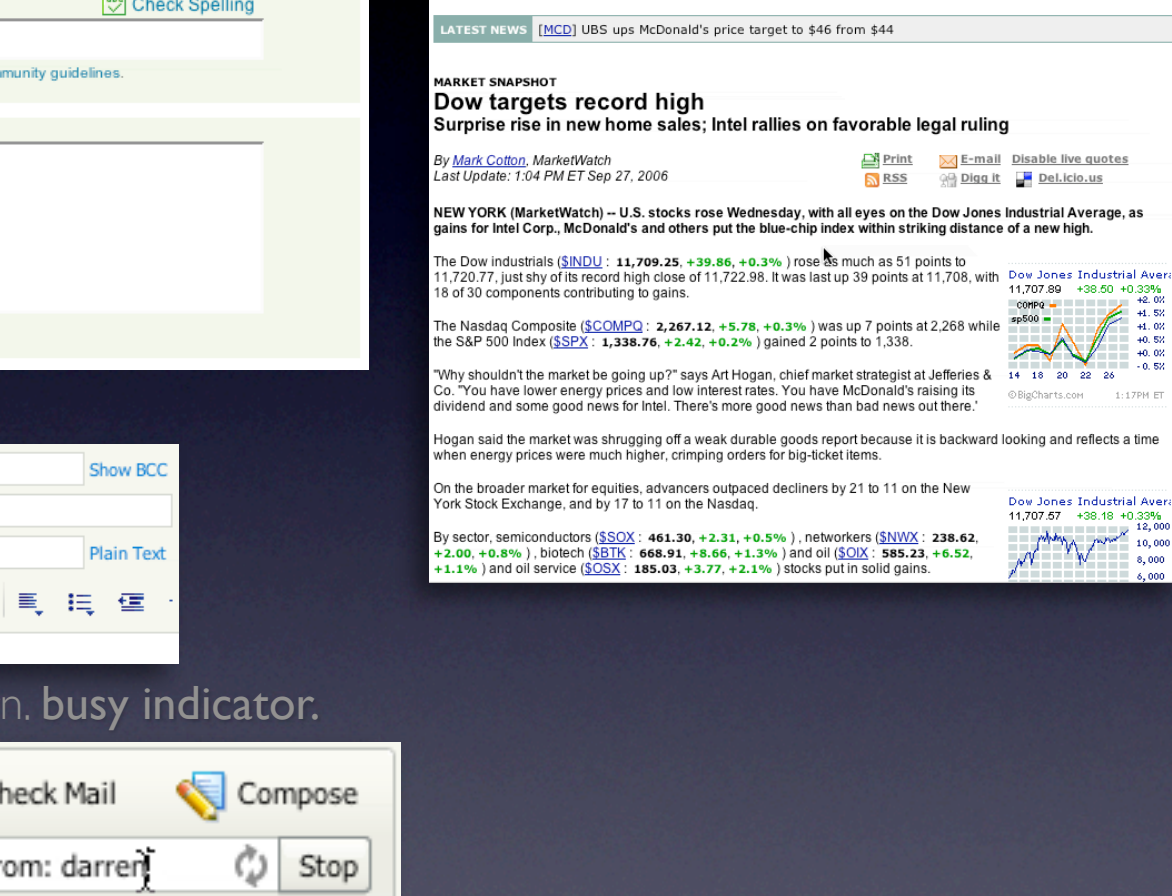

Market

NEWS & COMMENTARY MARKETS

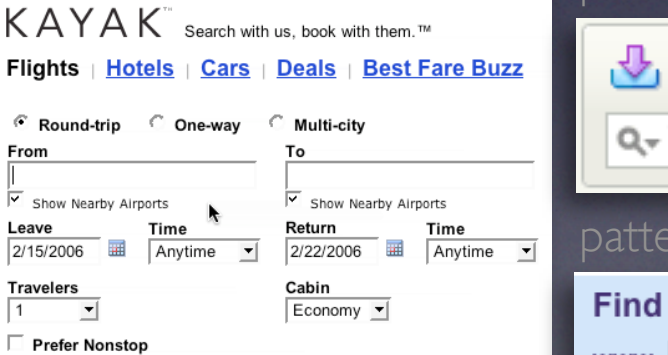

#### pattern. busy indicator.

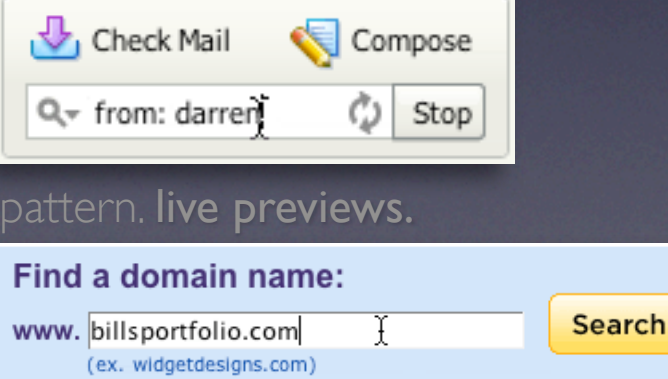

#### pattern. periodic refresh.

atch

Get Quote:

**MUTUAL FUNDS & ETFS** 

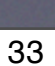

O BigCharts.cor Hogan said the market was shrugging off a weak durable goods report because it is backward looking and reflects a time

Dow Jones Industrial Aver Dow Jones Industrial Avera<br>11,707.67 - +38.18 +0.33%<br>12,000 - ب  $\frac{12,000}{10,000}$ 8,000

 $\text{comp}$   $\blacksquare$ The Nasdaq Composite (\$COMPQ: 2,267.12, +5.78, +0.3%) was up 7 points at 2,268 while

 $14 - 18$ 

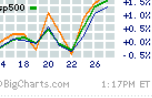

 $4.52$ 

Search:

TOOLS & RESEARC

 $\rightarrow$  Find symbol

PERSONAL FINANCE

### **Keep the goal in mind**

Design for relevancy Is it narrowing or distracting

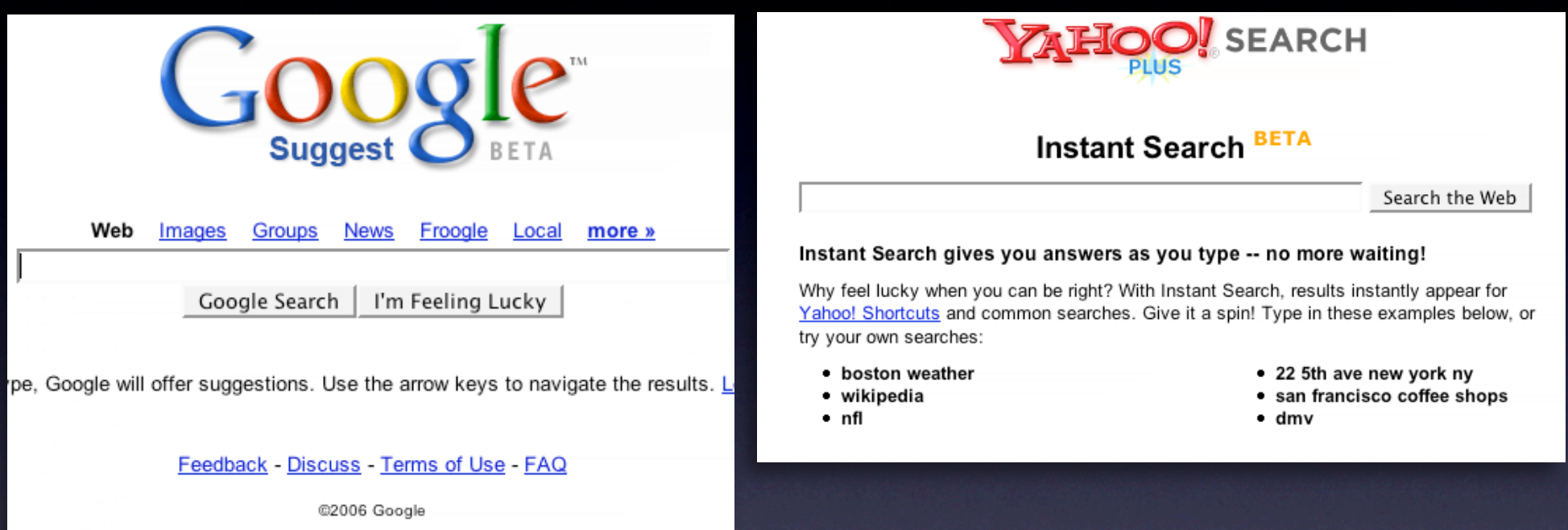

(About this page)

35

#### **Keep the goal in mind**

Design for relevancy Is it narrowing or distracting? Use feedback to boost confidence Let the user iterate where possible

and business

en.wikipedia.org/wiki/Monterrey

#### alltheweb Results 1 - 10 of about 8,620,000 for monterrey Did you mean: monterey 000 livesearch 000 SPONSOR RESULTS SPONSOR RESULTS Options Go to... Help + Save on Monterey Hotels at Expedia.com **Monterey - Weichert** www.expedia.com Save up to 50% on Monterey hotels at Expedia.com, your View Color photos, Virtual Tours and one-stop... Thousands of Open Houses. monterrey **Monterey Vacations with Travelocity** weichert.com www.travelocity.com Get access to special Monterey rates when you book your monterrey mexico flight and... See your message here... monterrey nl mexico **News Results for monterrey** FC Dallas traveling roster to Monterrey - OurSports Central - Jul 24 6:16 PM arena monterrey Yahoo! Shortcut - About tec de monterrey tecnologico de monterrey Yahoo!'s: Seeing bad search results or ads for this query? Report them. Bucket test: NONE monterrey nuevo leon All About Monterrey B monterrey mexico map City guide includes information about hotels, restaurants, nightlife, universidad de monterrey entertainment, maps, and more. ... Monterrey is a unique city which is often called the richest city in México. Monterrey is also a powerhouse in the cablevision monterrey business ... www.allaboutmonterrey.com Refine Search Monterrey - Wikipedia, the free encyclopedia <sup>es</sup> ⊵∝  $\boxed{65}$ Monterrey is the capital city of the northeastern Mexican state of Nuevo León and Tell a Feedback the municipal seat of the municipality of the same name. ... The divided highway Friend Monterrey-Saltillo-Matehuala-Mexico City is the main land ... Nuevo Laredo-Mexico City, Monterrey-Tampico, and Monterrey-Pacific (Mazatlán). Passenger trains ... Quick Links: Geography - Government, Transportation, and Public Safety - Industry

International Conference on Financing for Development-2003-main

give live feedback

### **Shape user perception**

Make time pass faster Make application feel more responsive

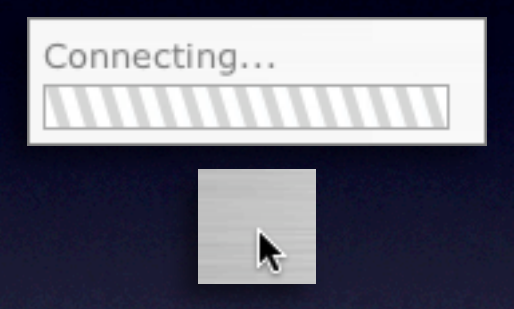

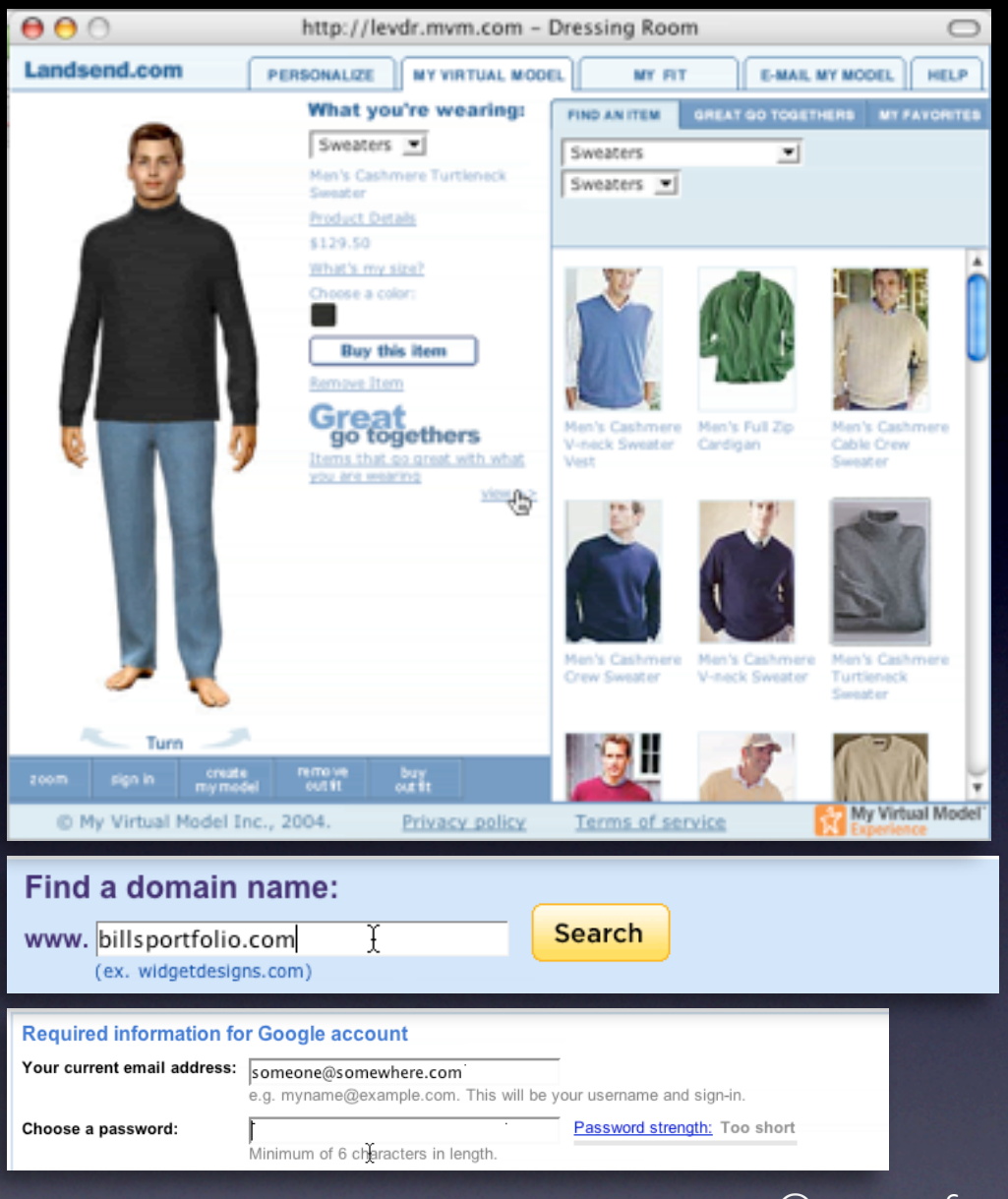

### give live feedback

#### **Prevent errors before-hand**

Ounce of preventive design worth pound of error-handling Look before you leap Use live-previews

give live feedback

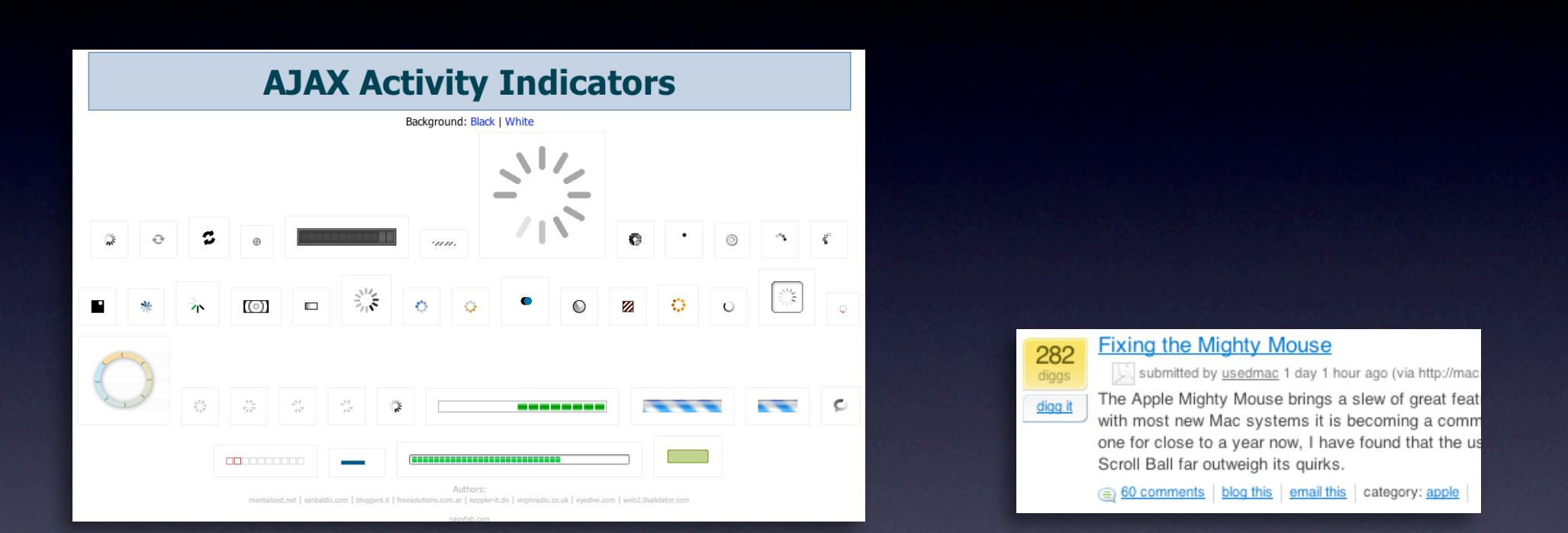

#### **Keep feedback focused**

Use laws of proximity in context feedback Respect feedback bandwidth Avoid side-noise (periphial distractions)

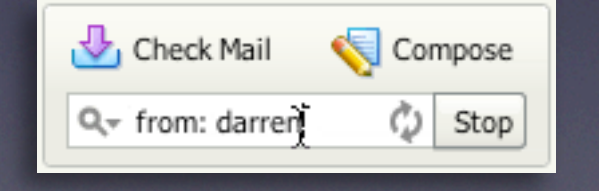

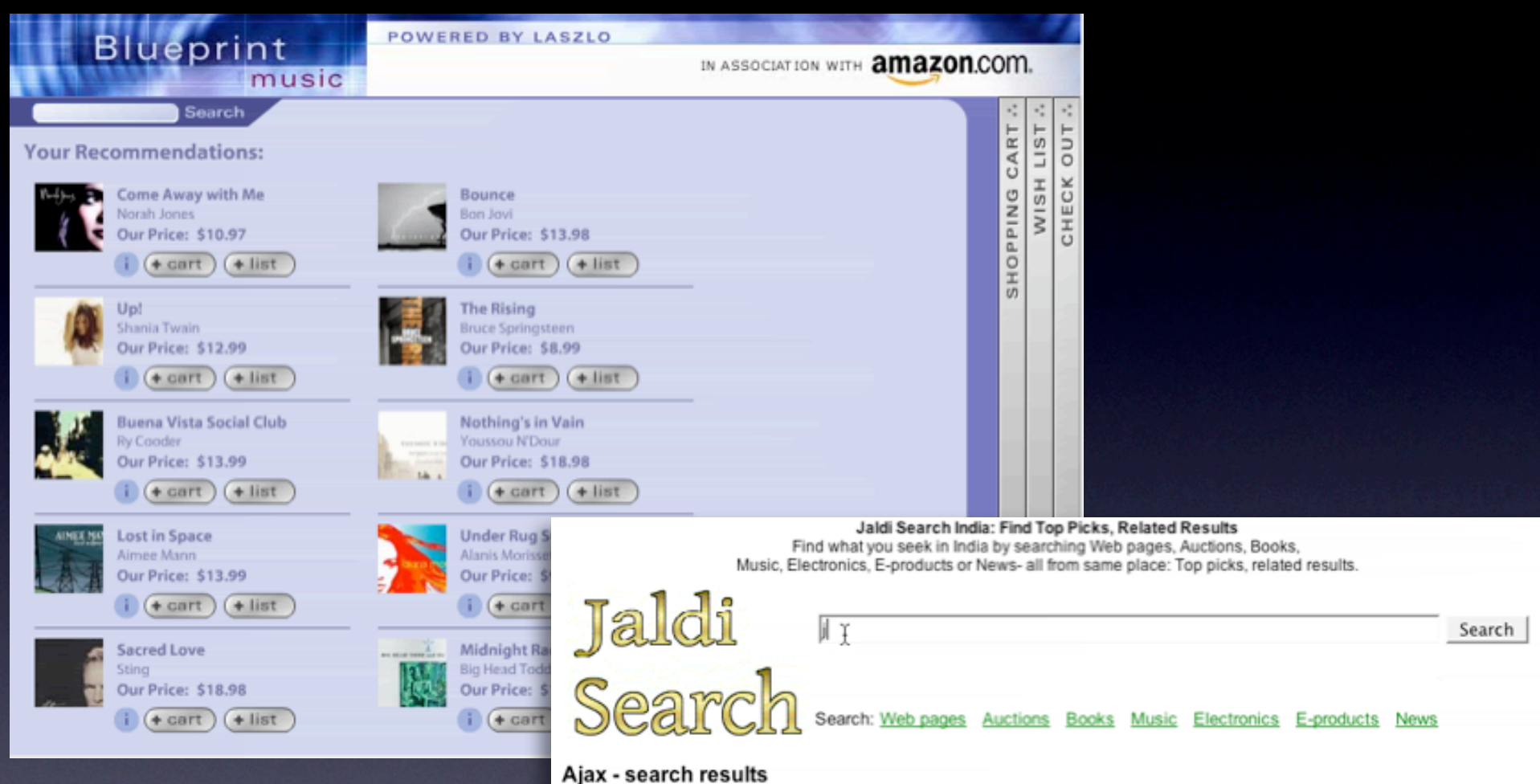

#### **Keep feedback focused**

Use nuance

## principle. offer an invitation.

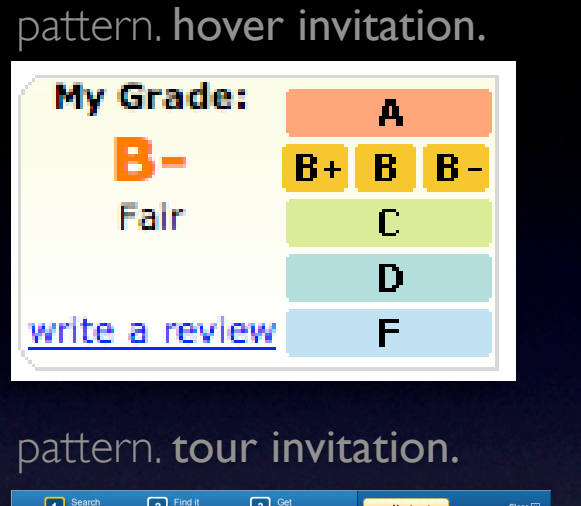

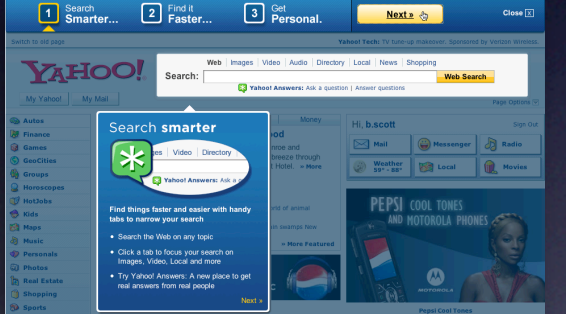

#### pattern. drag invitation. drop invitation.

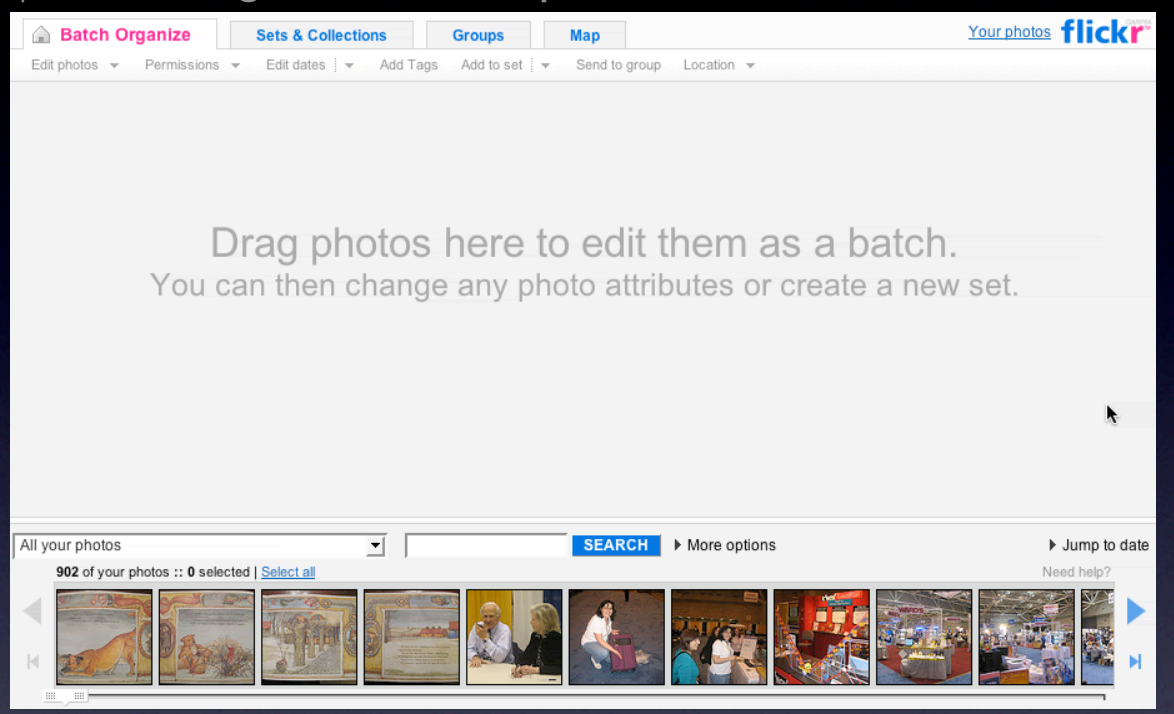

#### pattern. tooltip invitation + hover invitation + cursor invitation.

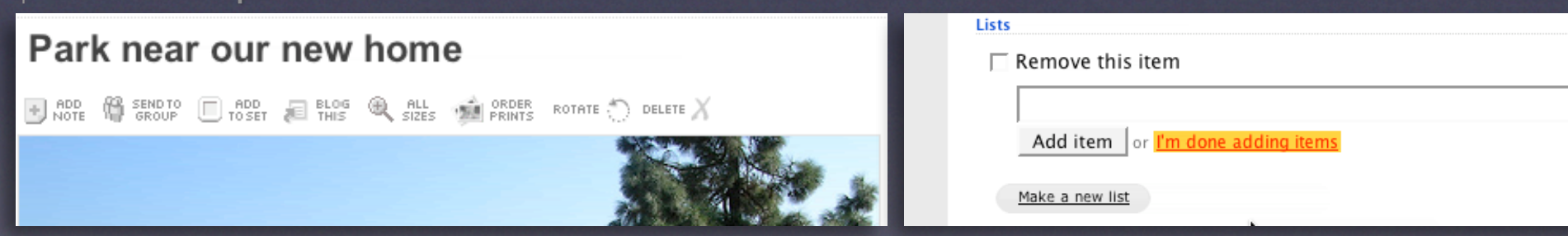

#### offer an invitation

#### **Discoverability**

No easy answer Use the hover to reveal interaction Use the familar to teach the new Tours are generally a band-aid Can't flag all interactions

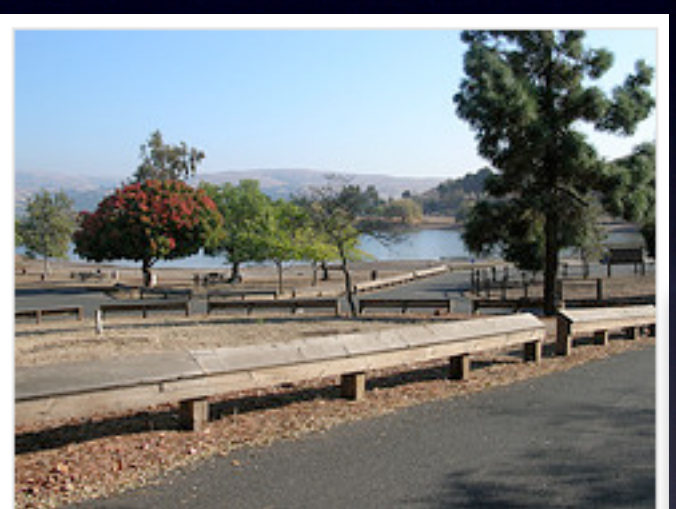

State park near our home in San Jose Click to edit

5 photos | Add a comment?

Photos are from 22 Oct 05.

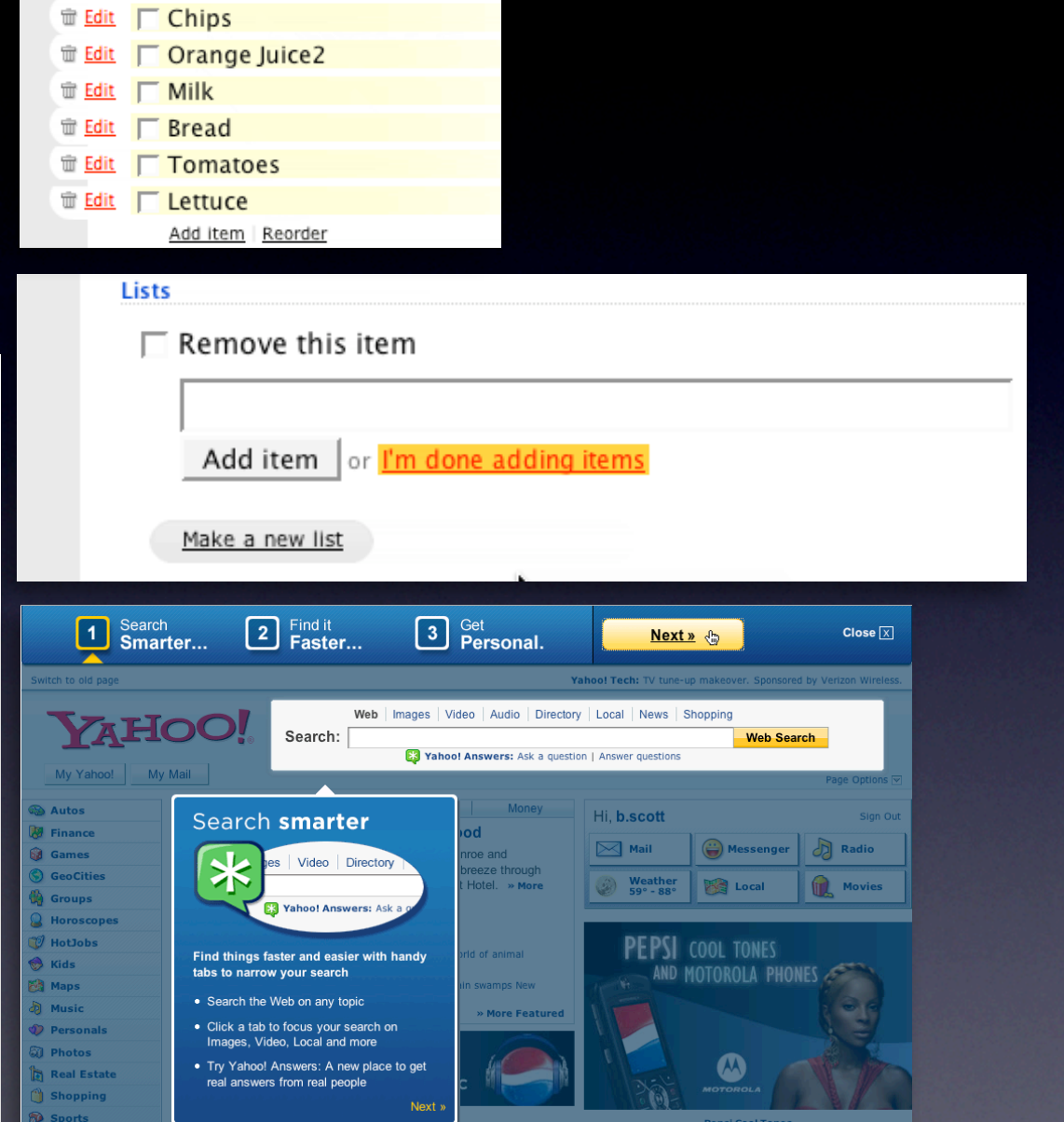

Panei Cool Tor

Pick Up at the Store

#### **Bridge the new with the old**

Hyperlinks as actions Reveal with hovers Drop down clues

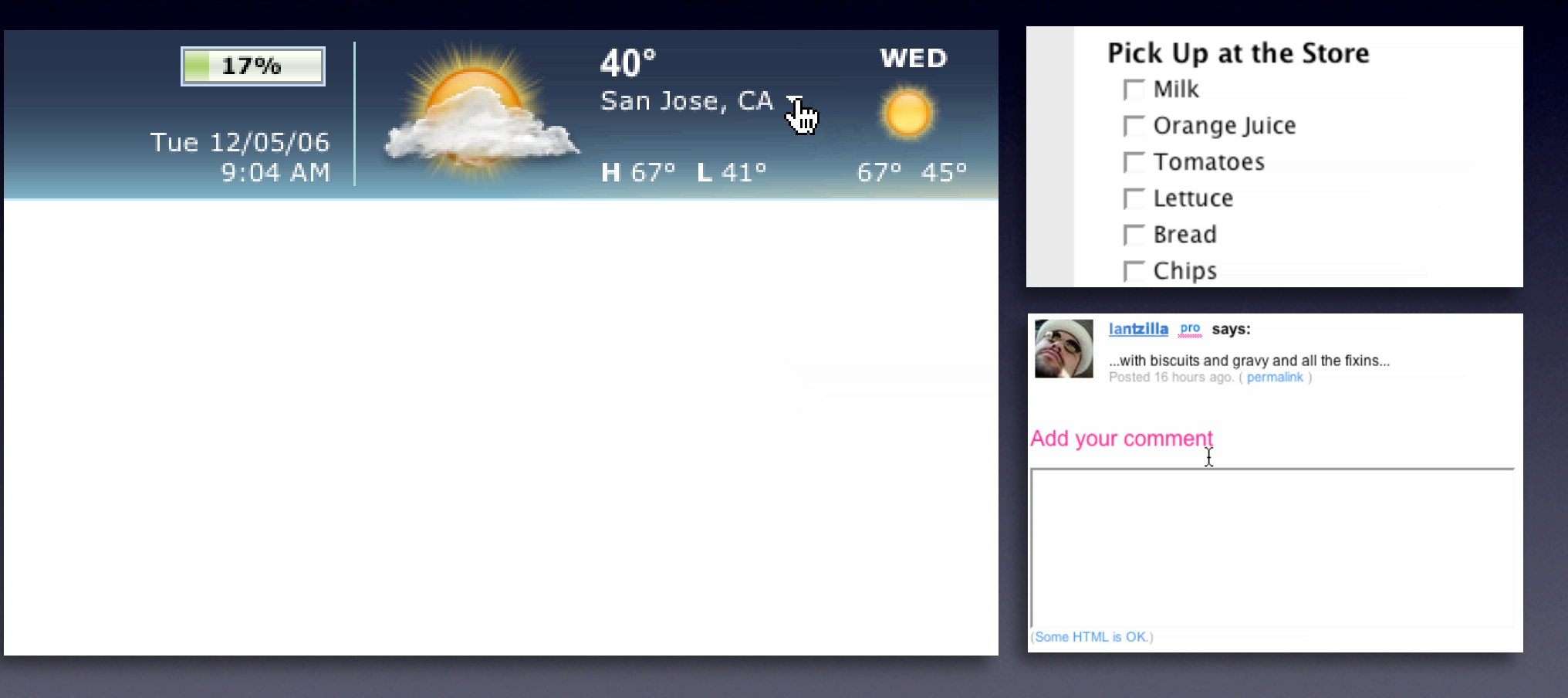

#### offer an invitation

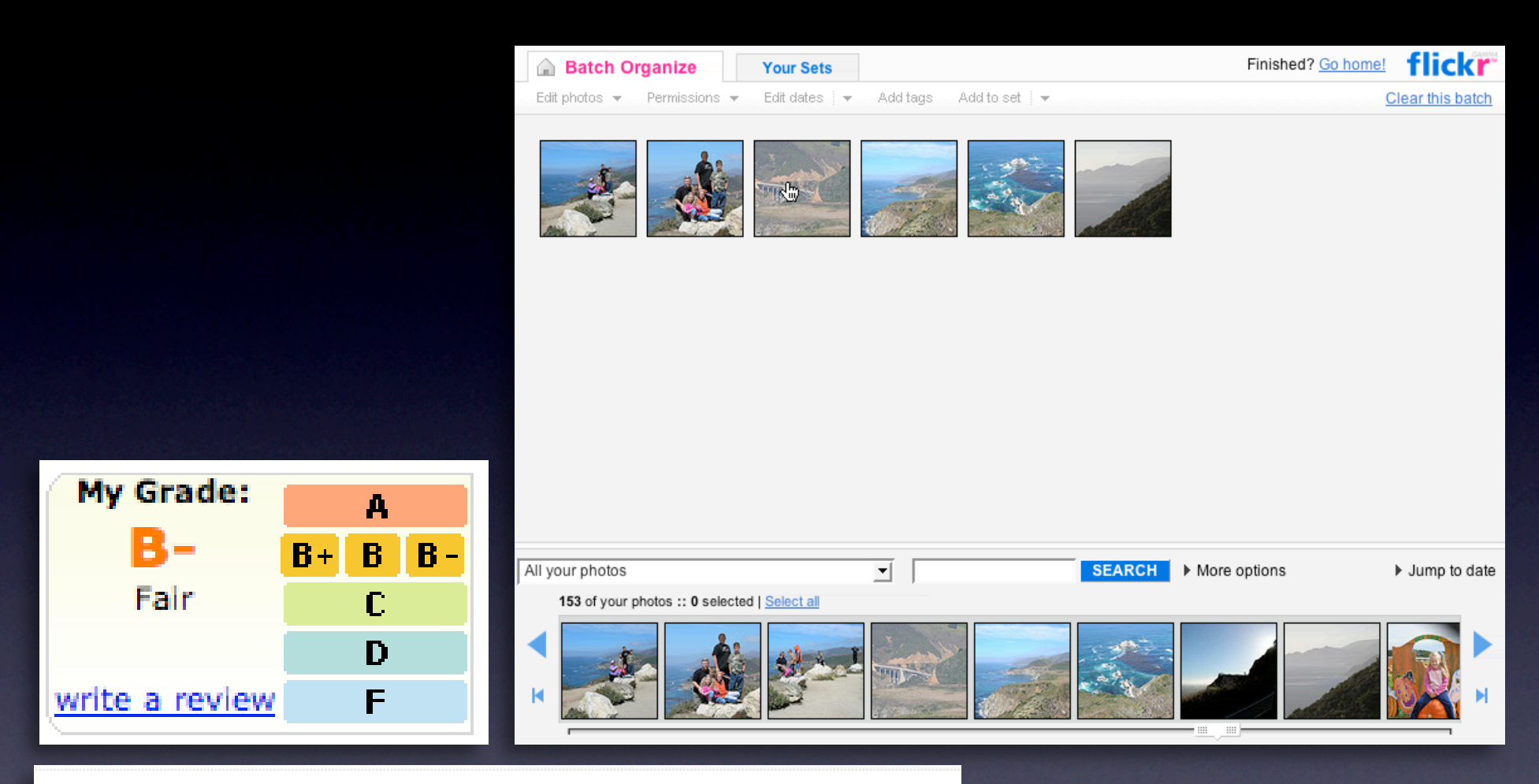

### Park near our new home

**SEE** PRINTS  $\bigoplus$  RDD<br>NOTE SENDTO  $\Box$  RDD  $\Box$  RLOG  $\bigoplus$   $\bigoplus$   $\bigcap$   $\bigoplus$   $\bigoplus$ ROTATE  $\bigcap$  DELETE X

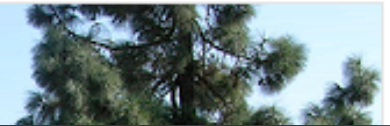

#### **Make it inviting**

Treat it as a welcome mat Use hover, cursor, tooltip, and page Keep the noise down

#### offer an invitation

To see a product preview in action, hover over the link below.

Forty Associates recently added product previews to their Web site as part of a small beta program. During the beta, visitors to Associate sites who viewed a product preview clicked th

purchase nearly 6% of the time.

Now we're opening the beta up to all Associates to furtl through a product preview-enhanced link will receive a testing product previews.

Don't worry if you don't already have Basic Display Prod process. Click here for answers to questions you might

**Keep actions out of it**

Let the user feel free to explore Don't proselytize

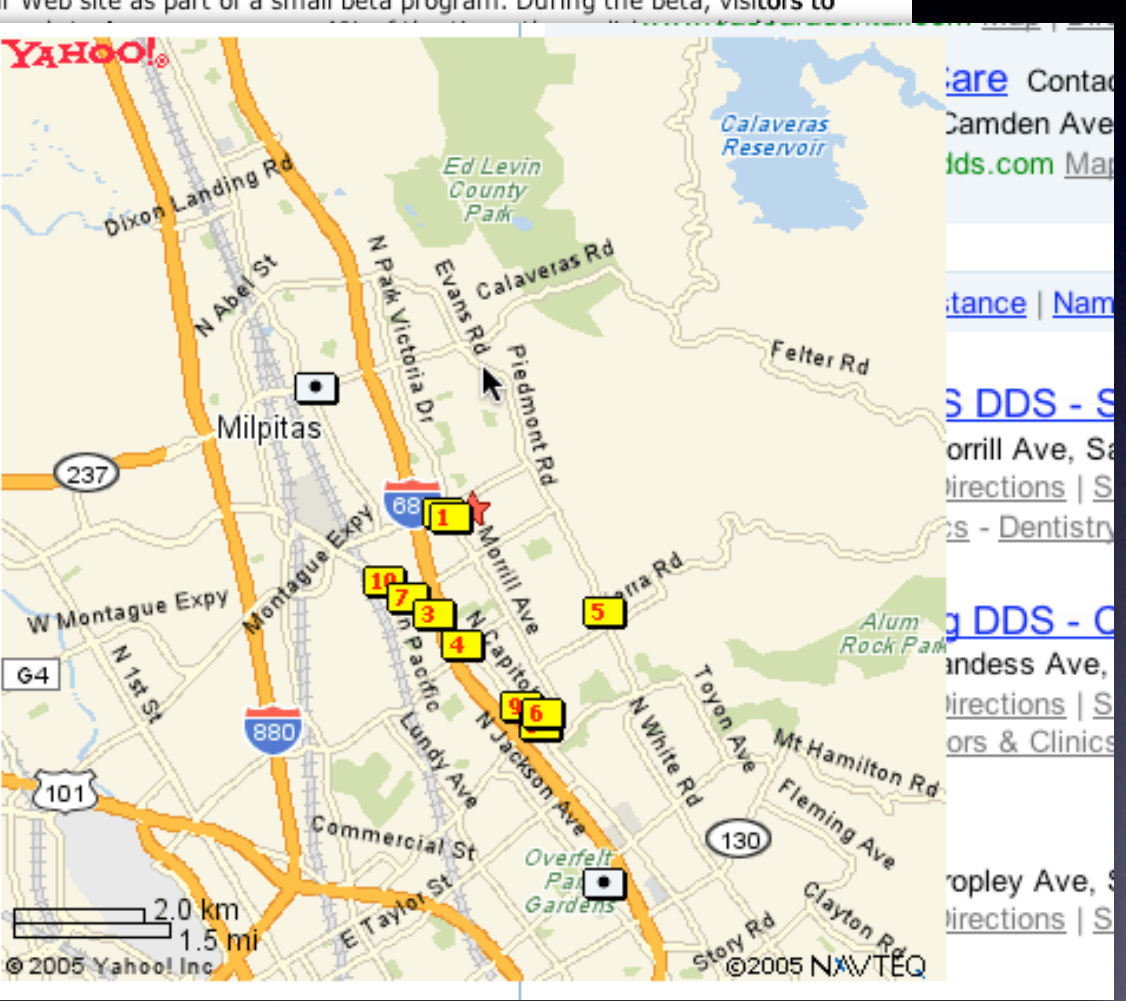

## principle. show transitions.

#### pattern. fade transition + self-healing transition. Lists  $\Box$  Remove this item  $\Box$  And this one too <sup>业</sup> Edit  $\Box$  adding a new item Add item or  $\lim_{h \to 0}$  done adding items

#### pattern. slide transition.

153 of your photos :: 0 selected | Select all

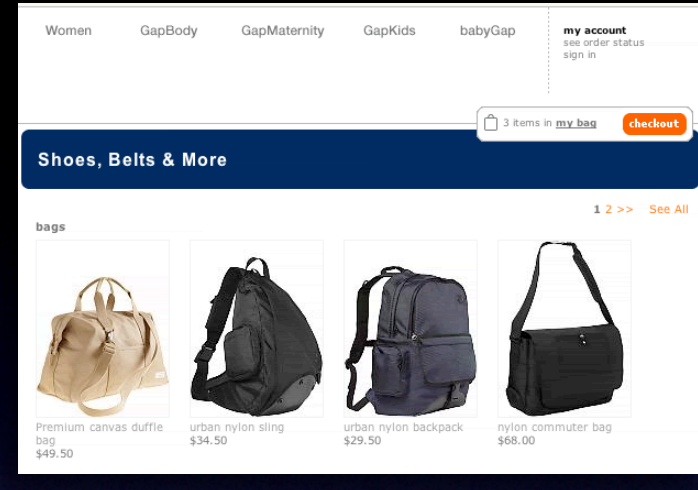

#### pattern. zoom box.

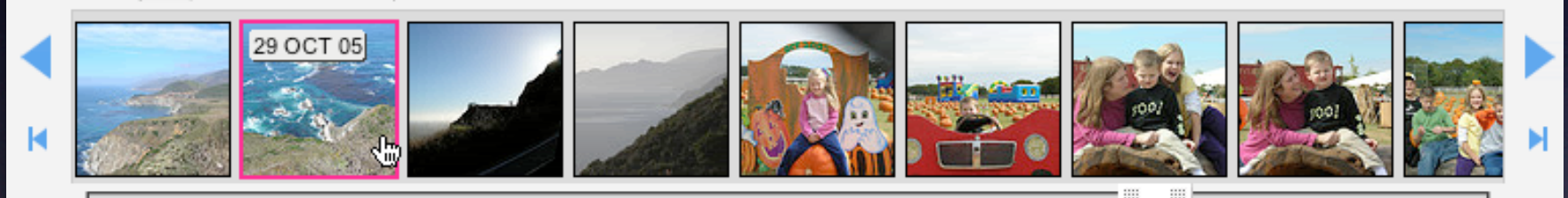

#### pattern. active spotlight.

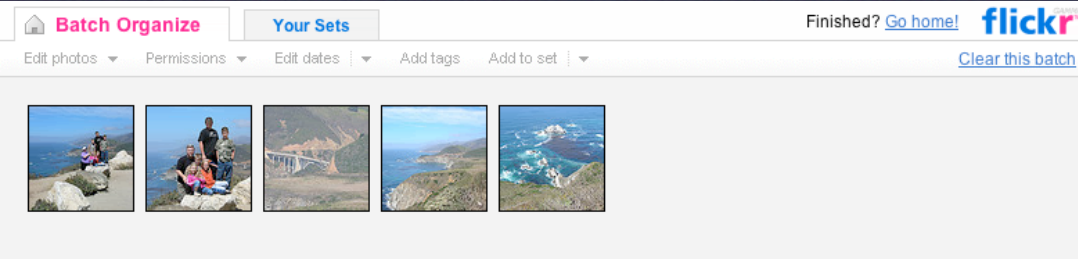

#### show transitions

### **Speak to the brain**

Understanding attention processing

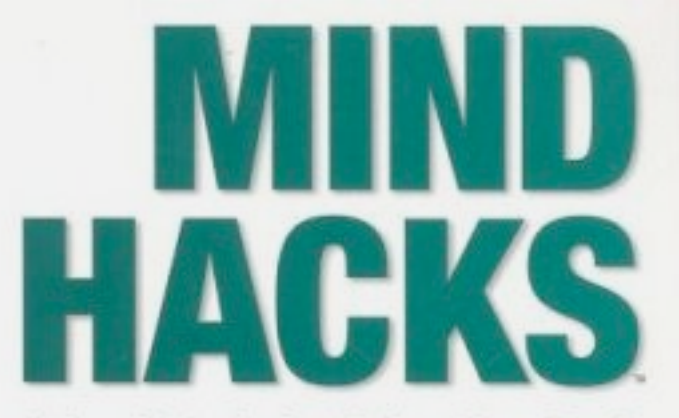

Tips & Tools for Using Your Brain

**Tom Stafford &** Matt Webb Foreword by Steven Johnson, author of Mind Wide Open

O'REILLY®

#### **Speak to the brain**

Understanding attention processing Sending the wrong message

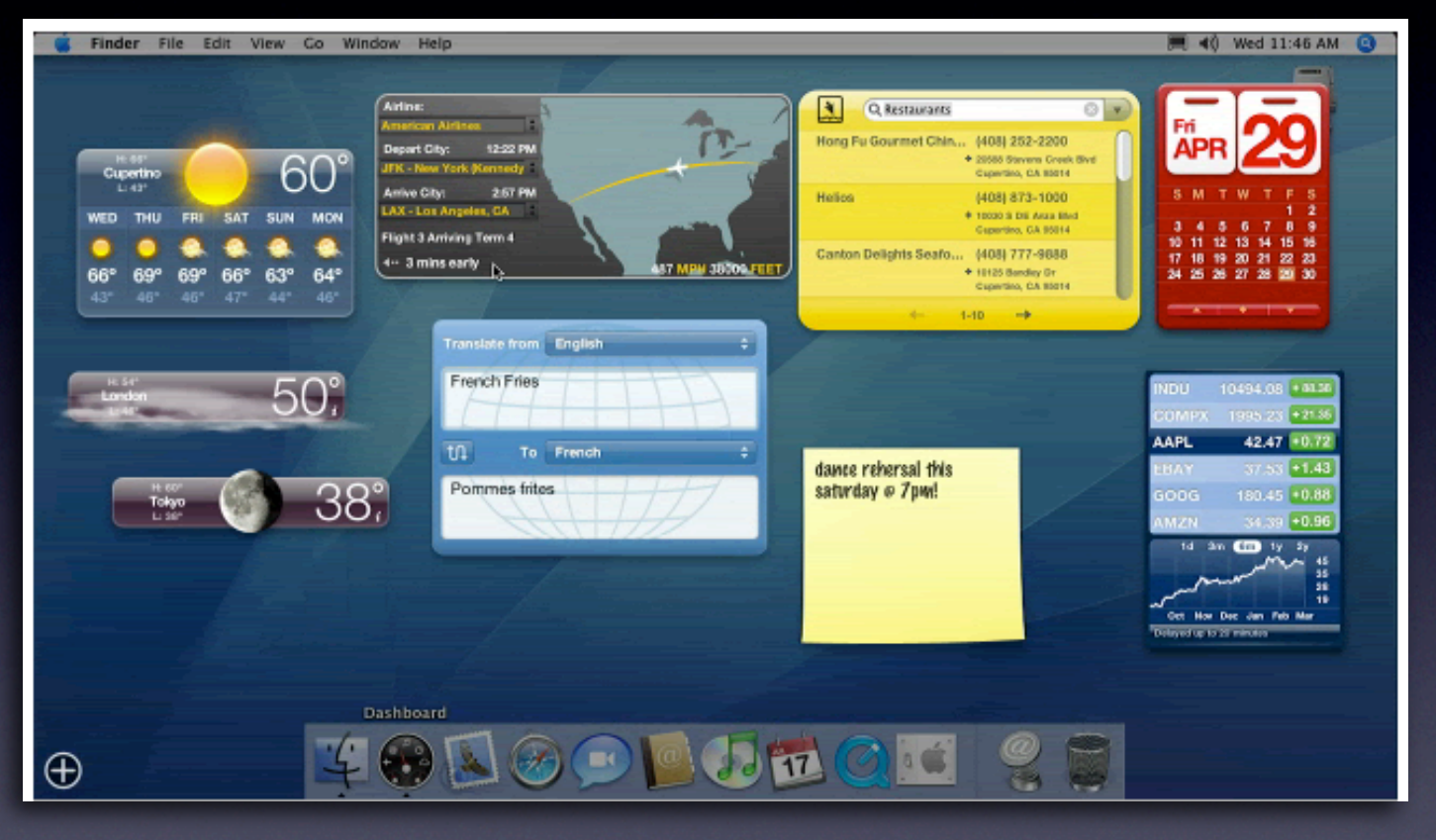

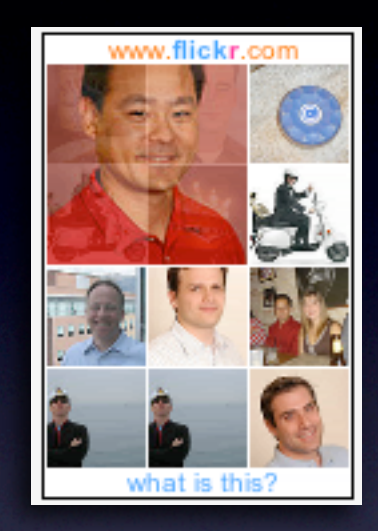

#### show transitions

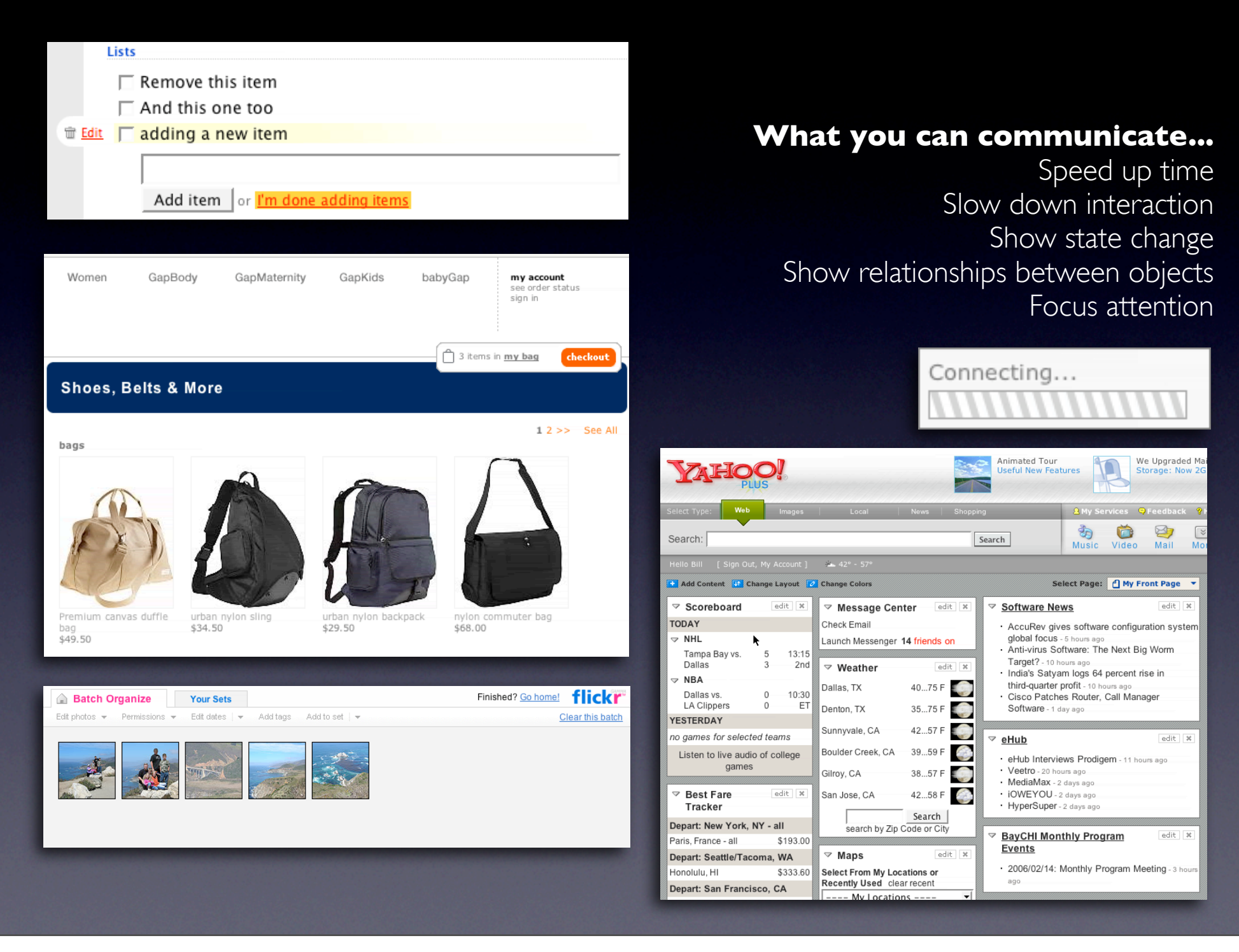

#### show transitions

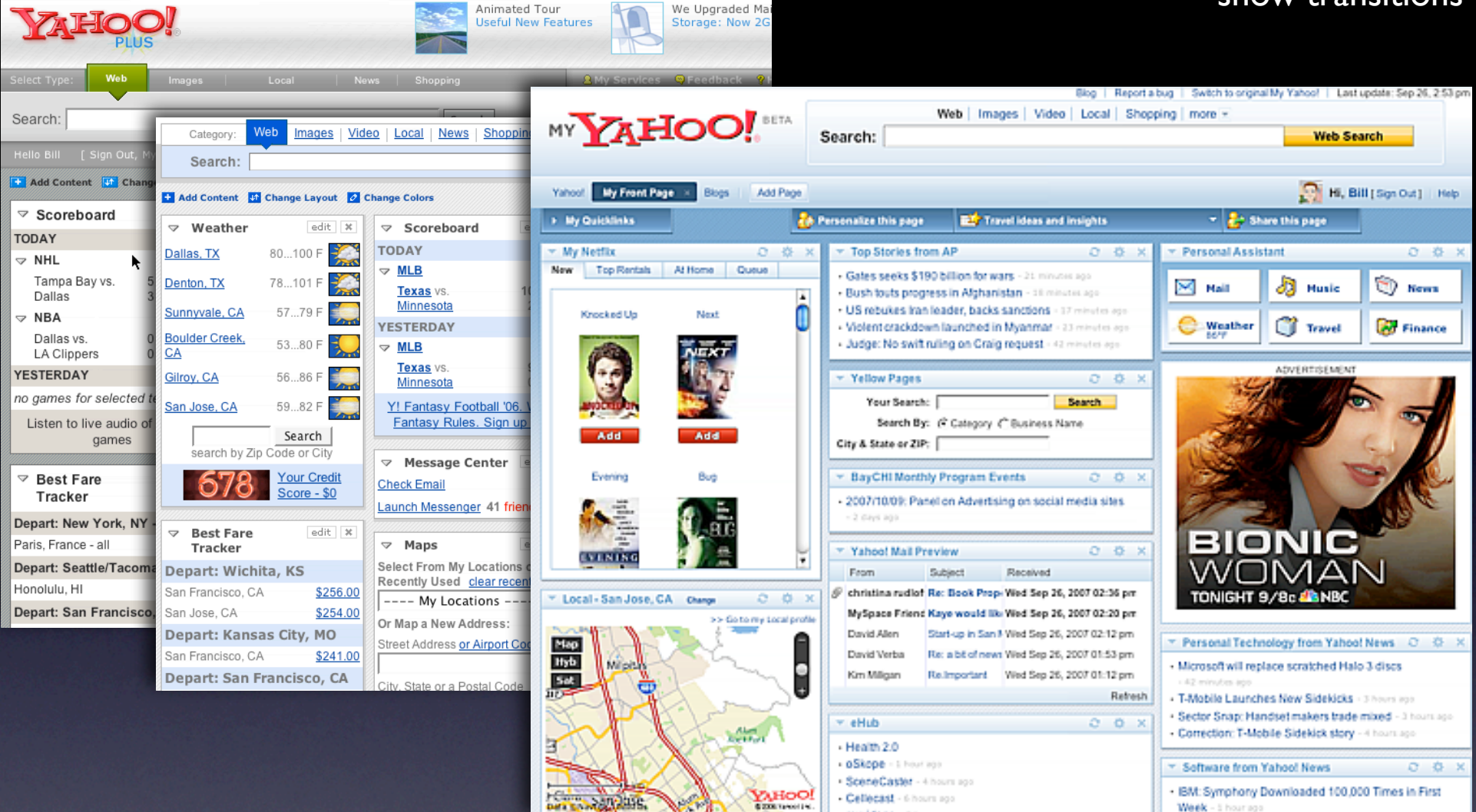

**Consulations** Call No.

#### **Keep it sane**

"Cut it in-half" rule of thumb Use "contrast knob" approach Don't overuse

#### show transitions (anti-pattern)

### **Our Favorites for Summer (Re)Reading**

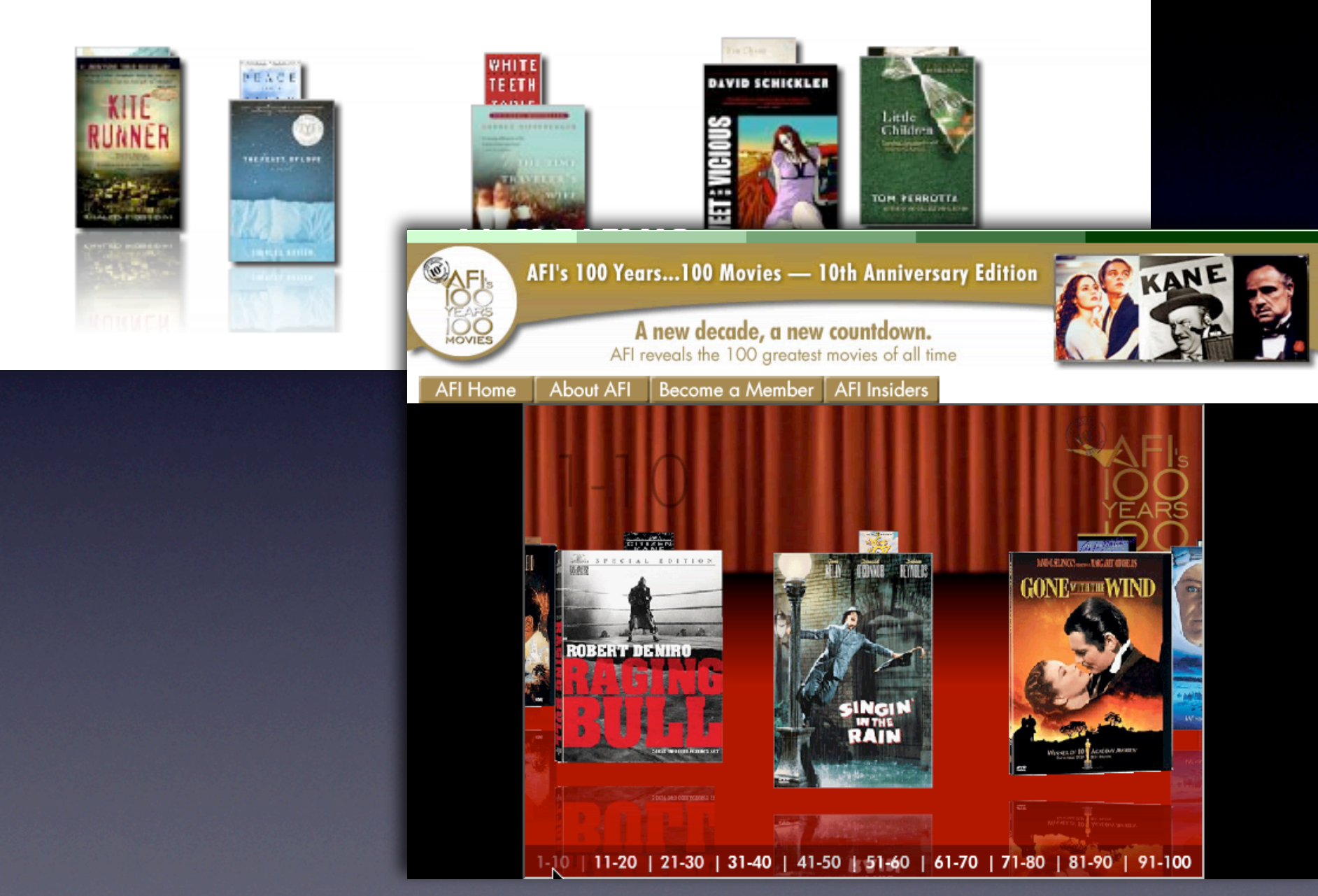

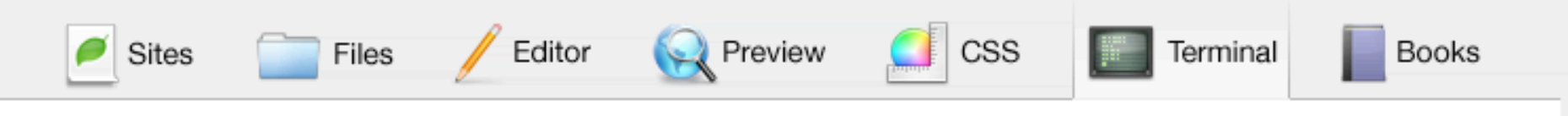

### Terminal: built right in.

OK, it's not very sexy. In fact, it's quite the opposite. But Coda is all about the little things that make your web development a squidgeon easier. If you need to SSH into a server and run some MySQL queries, or restart Apache, or debug some PHP in real time, there's only one way you're gonna do it: terminal. Coda's got a terminal one mouse click away.

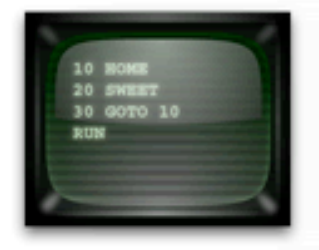

### egrep 'bellslwhistle' /usr/share/dict/web2

Features? Our terminal has 'em. Connect to a local shell or connect via SSH to a remote server. Put a Terminal in a split, or put a Terminal in its own tab. Copy and paste from the output, or scroll back into the buffer. It's a terminal! And it's convenient!

### export CLICOLOR=1

Wait! There's kind of more! ANSI colors also work! You can also, via the preferences, change the font and background colors, or the terminal font itself. Unfortunately, you can't yet set the background to a picture of Arwyn. But e-mail us, we'll always consider it.

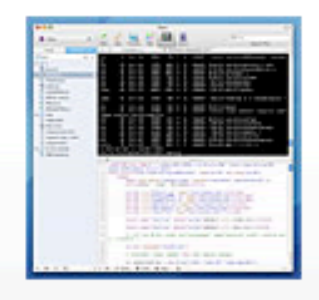

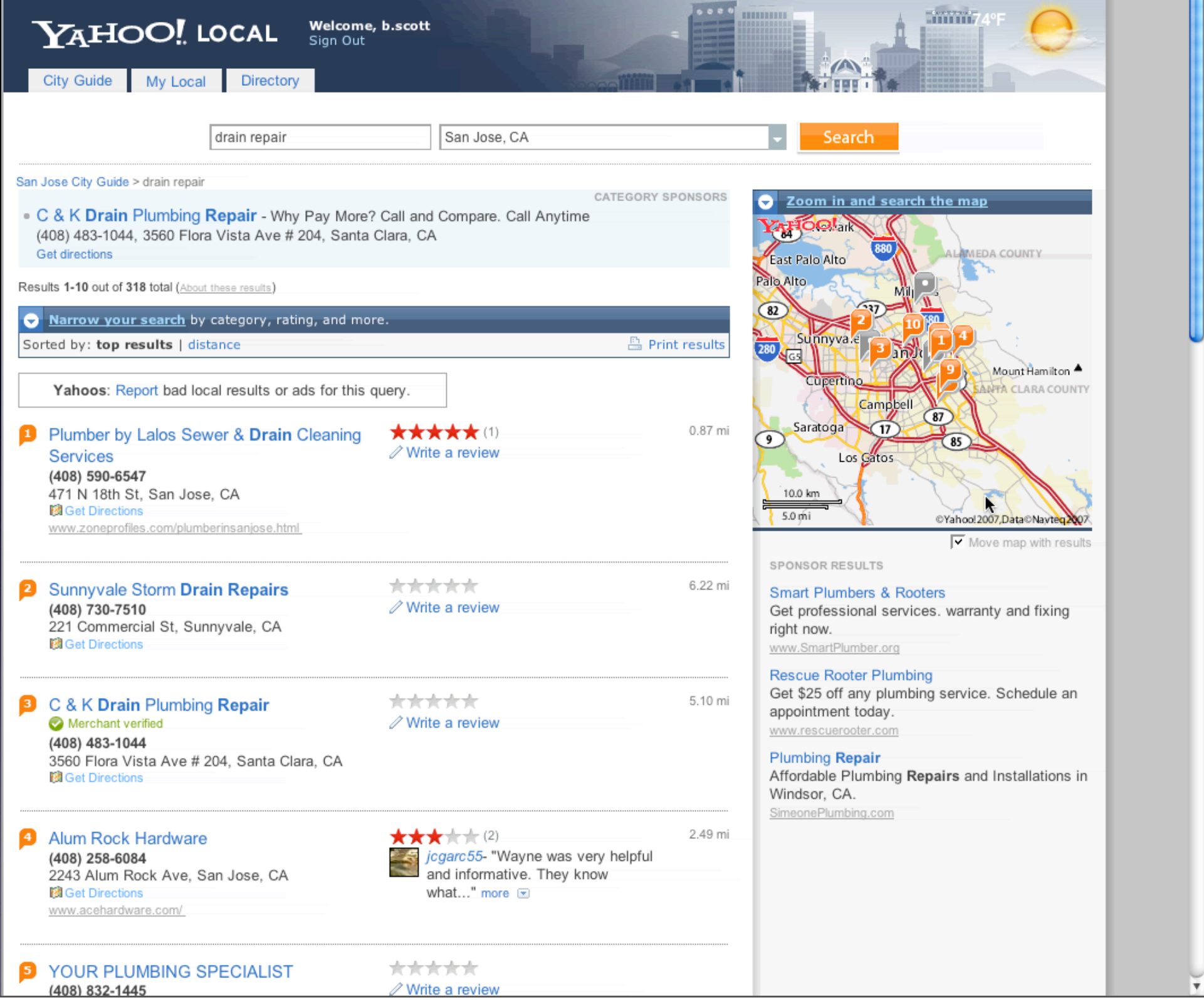

¥

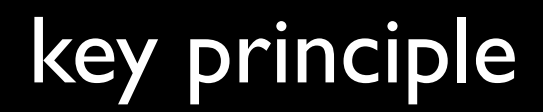

*Feedback*

# Provide invitations beforehand, transitions during, and feedback after interaction

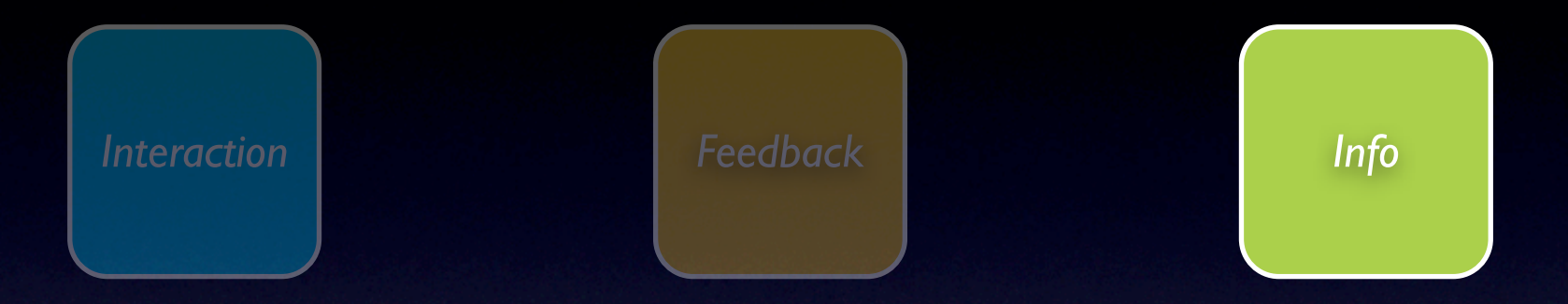

## information principles

## principle. think in objects.

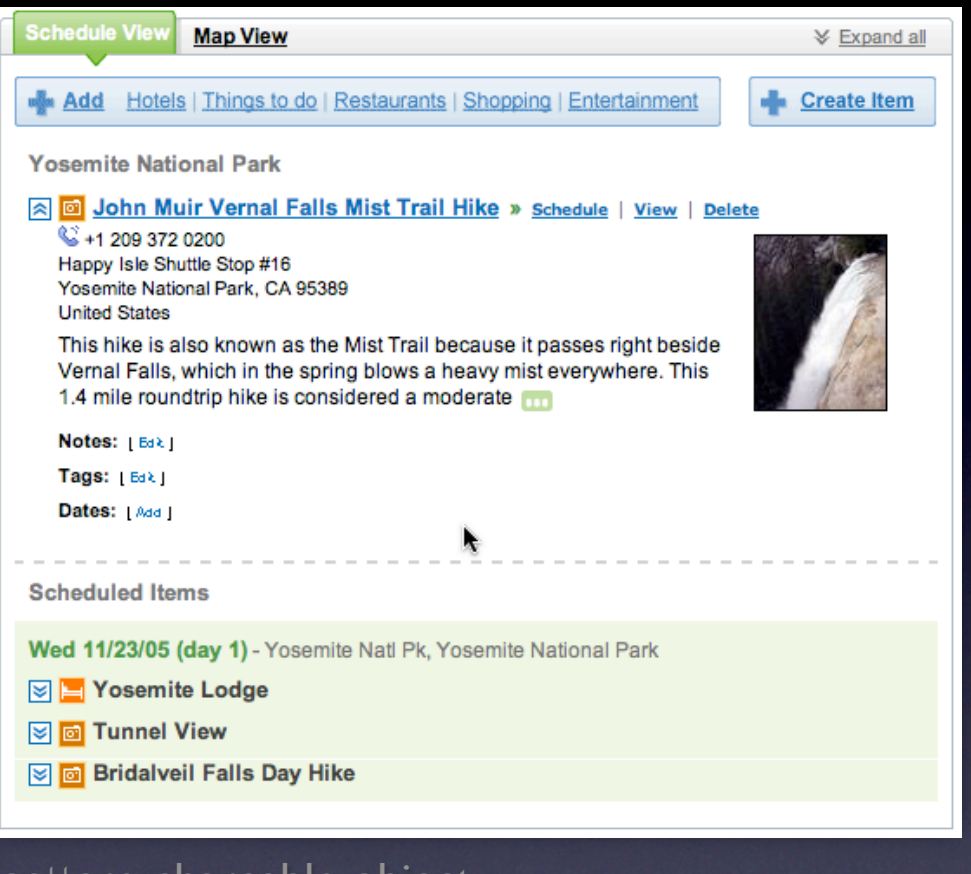

### pattern. shareable object.

#### think in objects

Travel Home - My Travel - Help

- Y/ Amsterdam Trip Plans on Yahoo! Travel Yahoo! Shortcut - About
- My Web Results for amsterdam trip (49)  $\mathbf{Y}$
- 1. Trip to Amsterdam photos, history, maps Virtual trip to Amsterdam<sup>EB</sup>

Web trip to Amsterdam. Historical and sightseeing overview ... Trip to Amsterdam. To begin with Amsterdam we should first note, that this city has two features making ... One will never forget a Amsterdam trip around the city by river ... www.medievalamsterdam.com - 9k - Cached - More from this site - Save

¥

**IL TRIP PLANNER** Explore > Browse Trips > Create a Trip We're giving away two plane tickets a day! Create a trip for your chance to win. flickr **Batch Organize Back to your photos Your Sets Your Groups** Map yosemite Search Find a location amsterdam Drag and drop your photos on to the map!  $GO$ You're on page Map  $0$  of  $0$ Hybrid 0 photos taken here  $\textcircled{4}$  (4)  $\textcircled{1}$  (4) Satellite  $t$  2005's trips) ⊡ ा छ r. Jessica, Jaleh, Tabitha's one week get-a-way! ⊡ Ē **6** (16) (10) **IROVELAND** 土里圭 Amsterdam  $\epsilon^4$  (1) ö s trips) nd back  $-11$  km<sup>2</sup> C2006 Yahoo! Inc  $-11$  mi .<br>Data ©Navteg, TeleAtlas All your photos SEARCH | More options  $\blacktriangleright$  Jump to date ⊻ 338 of your photos :: 91 selected | Select all | Clear selection Need help?

me, **b.scott**<br>Out, My Account)

## principle. tie information to interactivity.

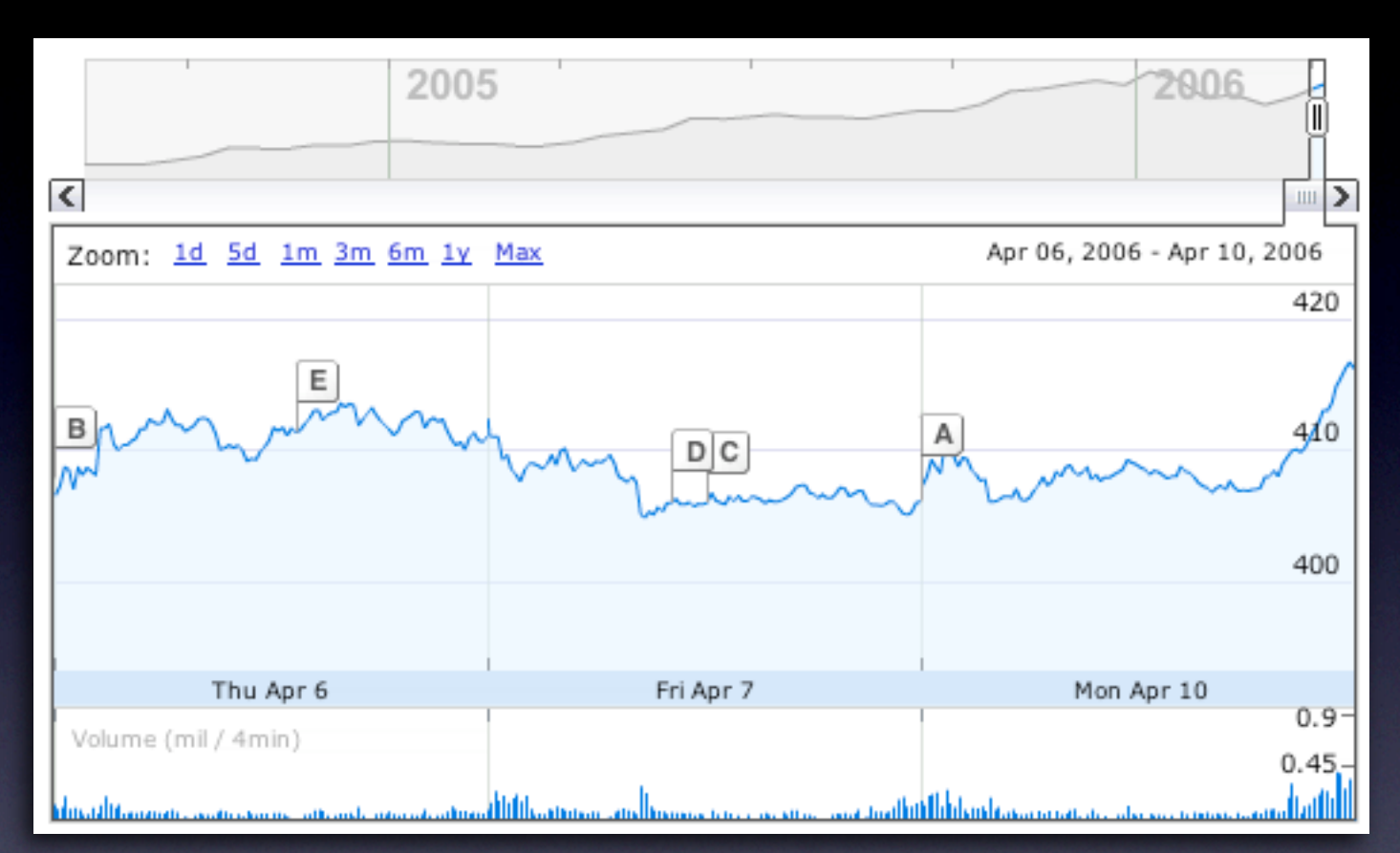

pattern. multi-variate views.

#### tie information to interactivity

#### **Think "deeper interaction"**

Multi-variate data focus + context

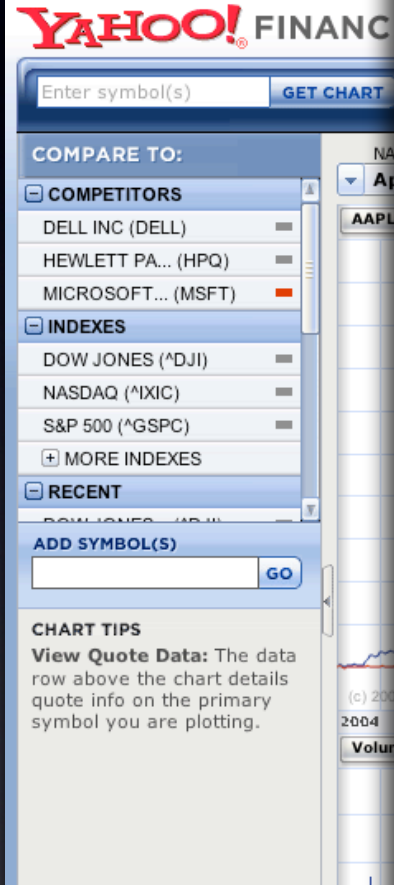

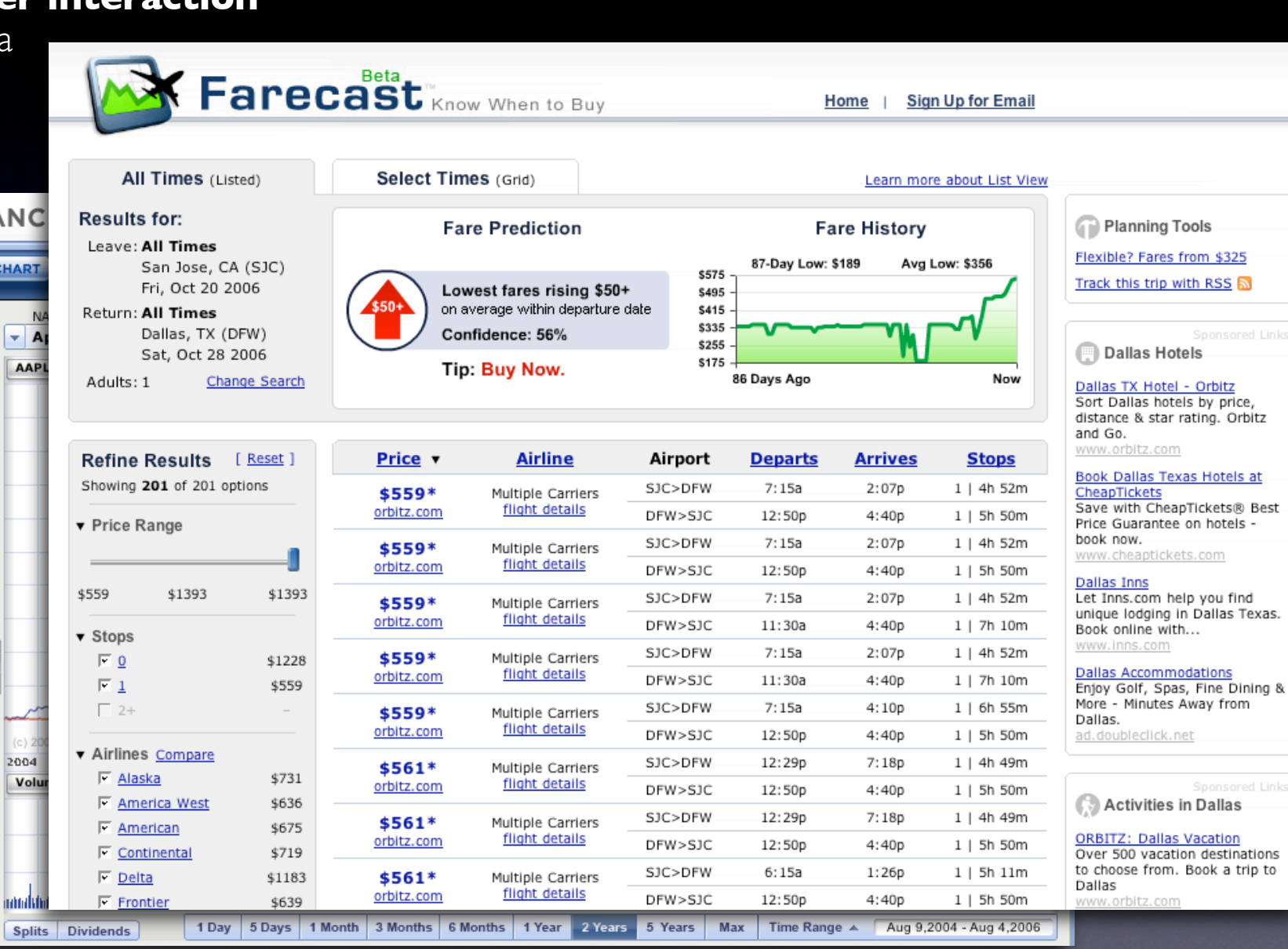

**Dan Demouser** 

Quota: 134.3 KB of unlimited

Folder

Size

490 B

 $\Leftrightarrow$   $\Leftrightarrow$  1-1 $\Leftrightarrow$   $\Leftrightarrow$ 

**O** Close

Received

6:50 PM

### **Think "deeper interaction"**

Multi-variate data **EZimbra** focus + context ঠ⊴ ▼ Search | Search Builder Interesting relationships  $\mathbb{Q}$  View  $\blacktriangledown$ 区New ▼ 名 Get Mail [ Tag ▼ | 面 | 台 | 白 | 包 Reply ▼ ☆ Forward ▼ | La Junk **⊠** Mail **E** Folders **Skype Me and Map My Location** M  $F_0$  Inbox (7)  $\triangleright$  $\approx$  Sent (2) **EVENTS BROWSER** □ § From *A* Fragment  $\Box$  Drafts  $\Box$ Fred Friend Hey - when you get a moment call me at (415) 555-1212. You can Inbox  $\Box$  Junk (1) **San Francisco CA**  $\Box$ **m** Trash **THE HELLOW WAR** Richmond Subject: Skype Me and Map My Location **District ED** Open Source Kaiser  $\circledcirc$ Permanente-San University  $\Box$  Stash (2) Sent by: Fred Friend <ffriend@lkjhgf.com> On: Sun Oct 15 18:50:40 2006 Francisco  $OfSan$ Francisco To: Dan Demouser  $\Box$  Searches 切 Hey - when you get a moment call me at  $(415)$  555-1212. You can click the number to call **R** Follow up add me to your Contacts directly from here. Futtor From External Domain St Mary's **D**<sub>c</sub> Unread If you want to see a map of my location, mouse over the address below: Center Panhandi With attachments 1101 Park Pl San Mateo CA 94403  $\sqrt{3}$ aight-Ashbury  $\Box$  Tags Let's try to catch up today. Customers (1) Fred  $\overline{2}$ Industry News (2) **STREET**  $\sum$  Zimbra (10) Park View Commons **DOCOC**  $\Box$  Zimlets Grattan EZ Search Playground  $-1.0.5$  km  $-10.5<sub>m</sub>$  $\frac{1}{2}$ October 2006  $\rightarrow$ Data Chilavteg and Telentias  $M$  $\top$ W S make start location 3  $\overline{7}$  $\mathbf{1}$  $\overline{2}$  $\overline{4}$ 5 6 9 10 11 12 13 14 8  $|15|$ 16 17 18 19 20 21 Apr 2006  $\overline{p}$ 22 23 24 25 26 27 28  $\overline{\mathbf{S}}$ All A 29 30 31 1  $\overline{2}$  $\overline{\mathbf{3}}$  $\overline{4}$ W T F  $S$  $\leq$ 7 8 9 10 11 5 6 **Western Folk M** 2 **Events Mu** i. 7:24 PM  $Q$  $\triangleleft$  $10 - 11$ 12 13 14 15 16 & Galleries 19 20 21 22 23 **Music Rock & Pop Sports** 24 25 26 27 28 29 30 **Theater** 

h.

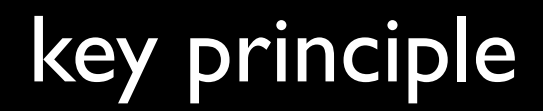

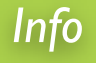

# Think in objects, tie information to interactivity

## key principles for richness

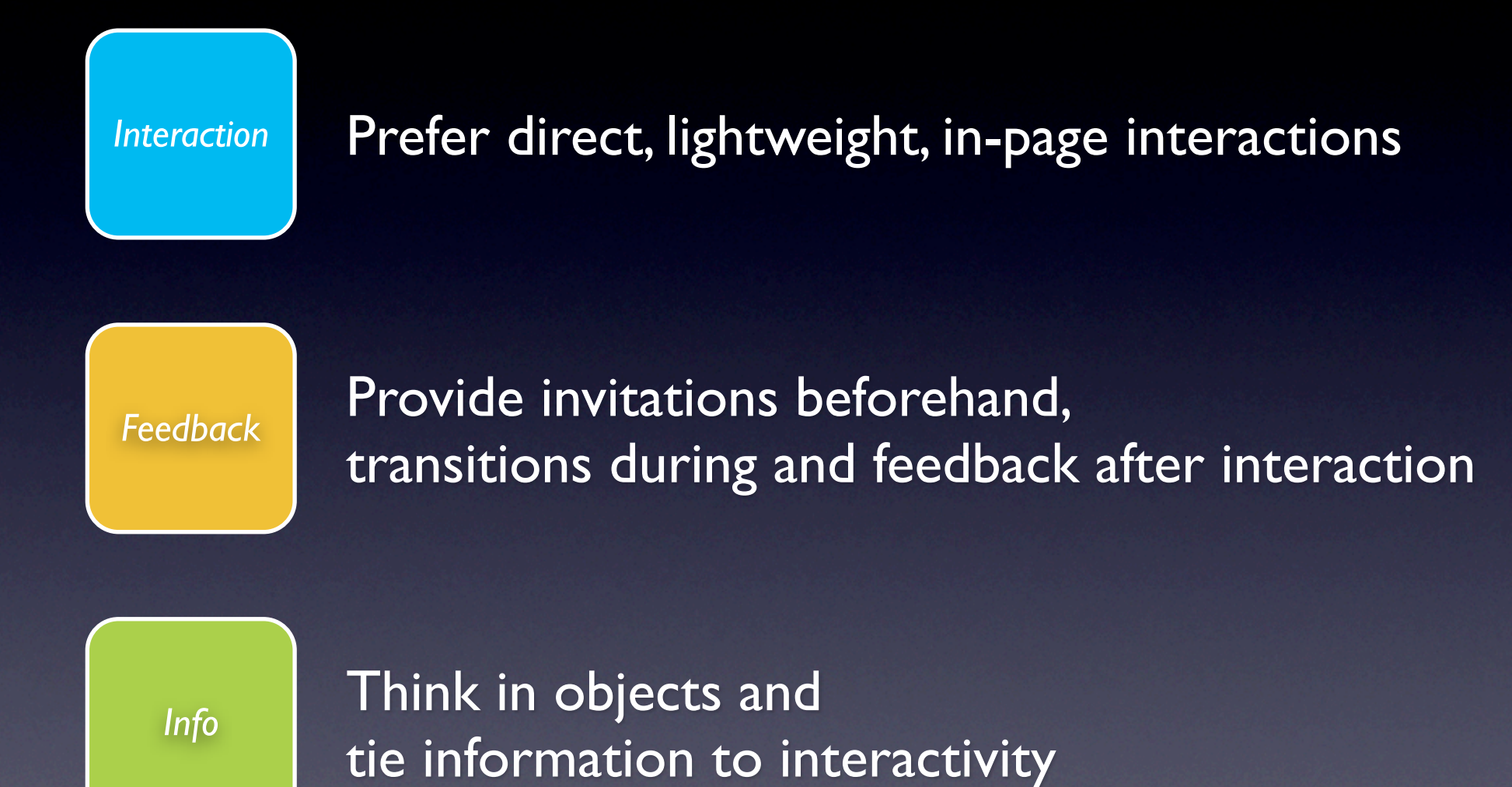

### my blog. looksgoodworkswell.com this prez. billwscott.com/share/presentations/2007/yui/